# **APA Referencing Examples**

*For more information [go to http://blog.apastyle.org/](http://blog.apastyle.org/)*

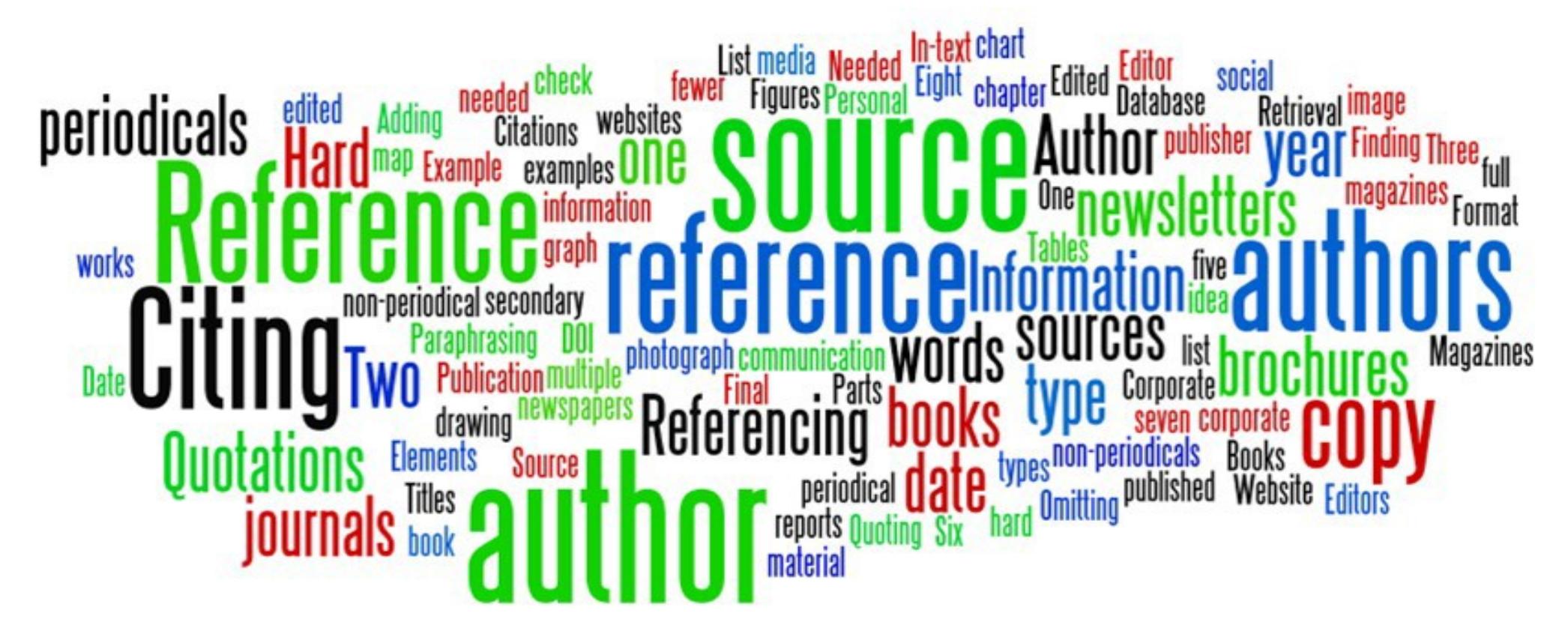

*Updated August 2018*

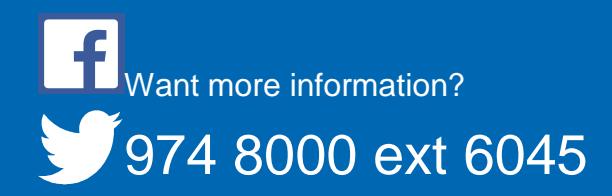

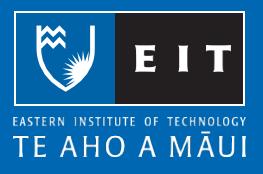

## **Table of Contents**

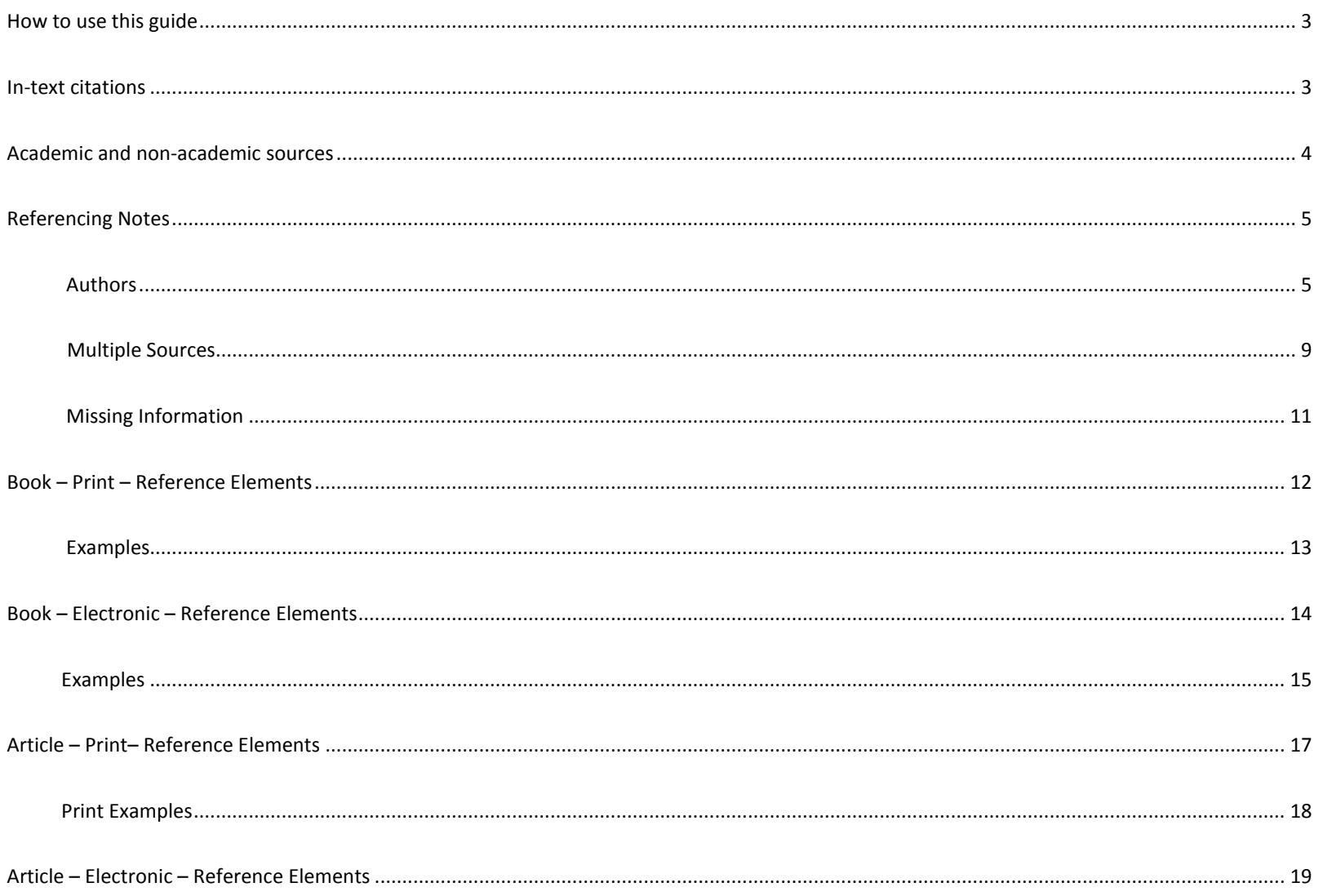

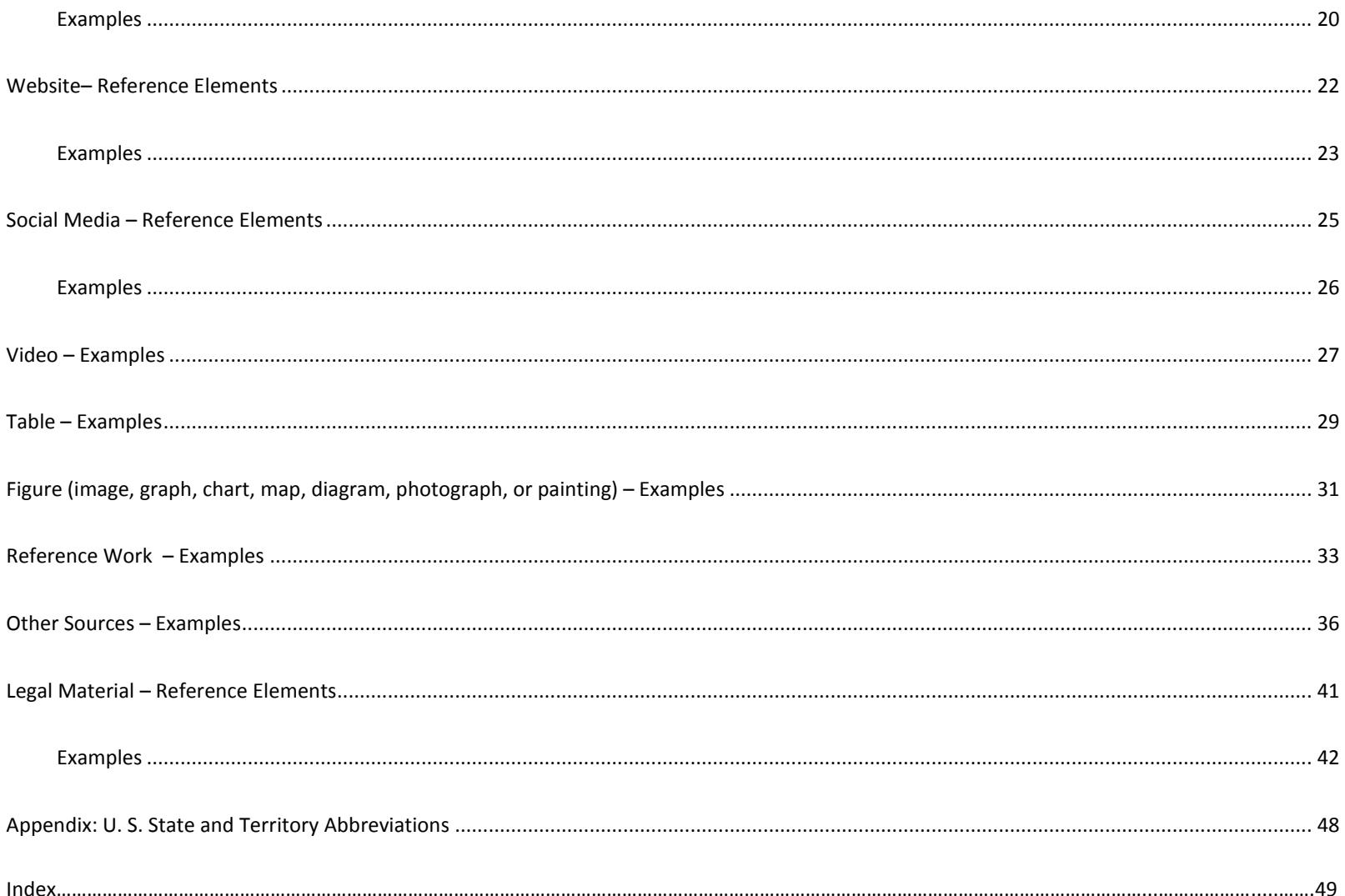

### <span id="page-3-0"></span>**How to use this guide**

EIT uses the American Psychological Association (APA) referencing style. This guide contains examples of references formatted according to the APA referencing style.

- 1. Decide what type of source you are referencing. For example, is it a book, an article, a fact sheet, an image?
- 2. Use the index at the back of this guide to access the relevant example for the source you wish to reference.
- 3. Follow the example, paying attention to the punctuation, capitalisation, and typeface. Each section of this guide has a reference example that shows how a reference is constructed, according to the four main reference elements: Who - author or editor When - publication date What - title Where - retrieval information

#### <span id="page-3-1"></span>**In-text citations**

An in-text citation is in the body of your assignment and can be either a quotation or a paraphrase.

#### **In-text citation quoting examples**

Quoting is copying the author's exact words. When quoting, there are two ways you can reference: the author's name can be incorporated in your text, or can be included in brackets with the year of publication and either the page number, paragraph number, or time stamp, whichever is relevant.

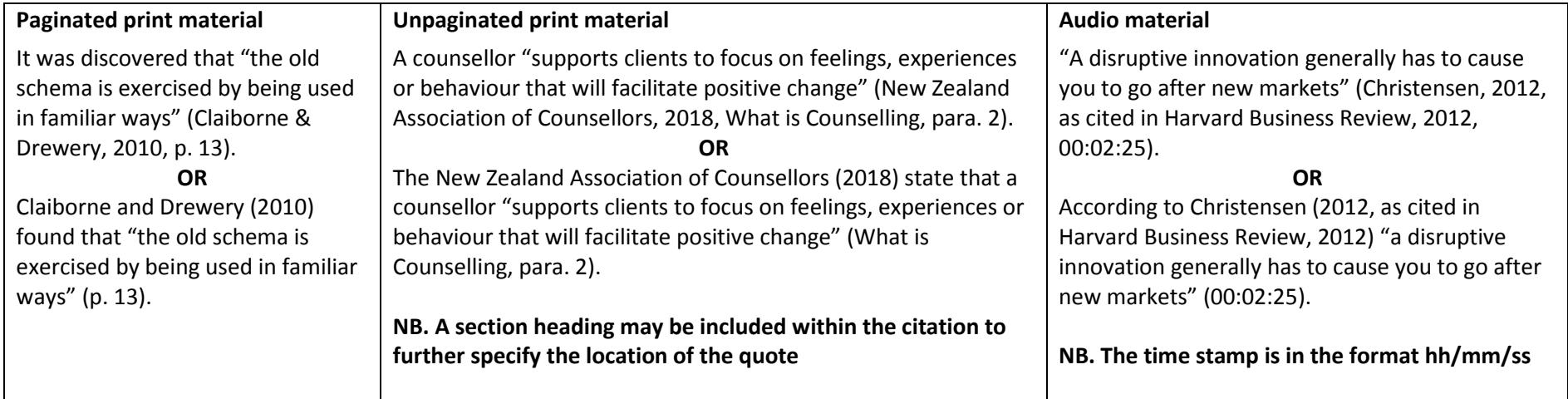

#### **In-text citation paraphrasing examples**

Paraphrasing is putting in your own words what the author has written. When paraphrasing, there are two ways you can reference: the author's name can be incorporated in your text or included in brackets with the year of publication. The same in-text citation format is used regardless of the type of source.

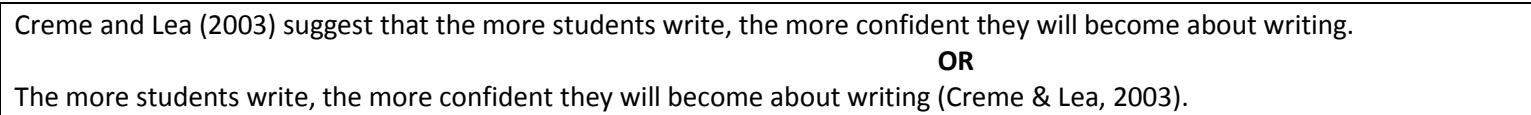

#### <span id="page-4-0"></span>**Academic and non-academic sources**

It is important to evaluate the credibility of your sources. For further information on evaluating a source's credibility, refer to the *[Evaluating the Credibility of](http://www2.eit.ac.nz/library/ls_guides_evaluating_websites.html)  [Websites](http://www2.eit.ac.nz/library/ls_guides_evaluating_websites.html) [, Evaluating Information: Applying the CRAAP Test](http://www.csuchico.edu/lins/handouts/eval_websites.pdf)*, and *[Source Evaluation Matrix](http://lgdata.s3-website-us-east-1.amazonaws.com/docs/400/1006597/Source_Evaluation_Matrix.pdf)* study guides. Check with your tutor which type of sources are suitable for your assignment.

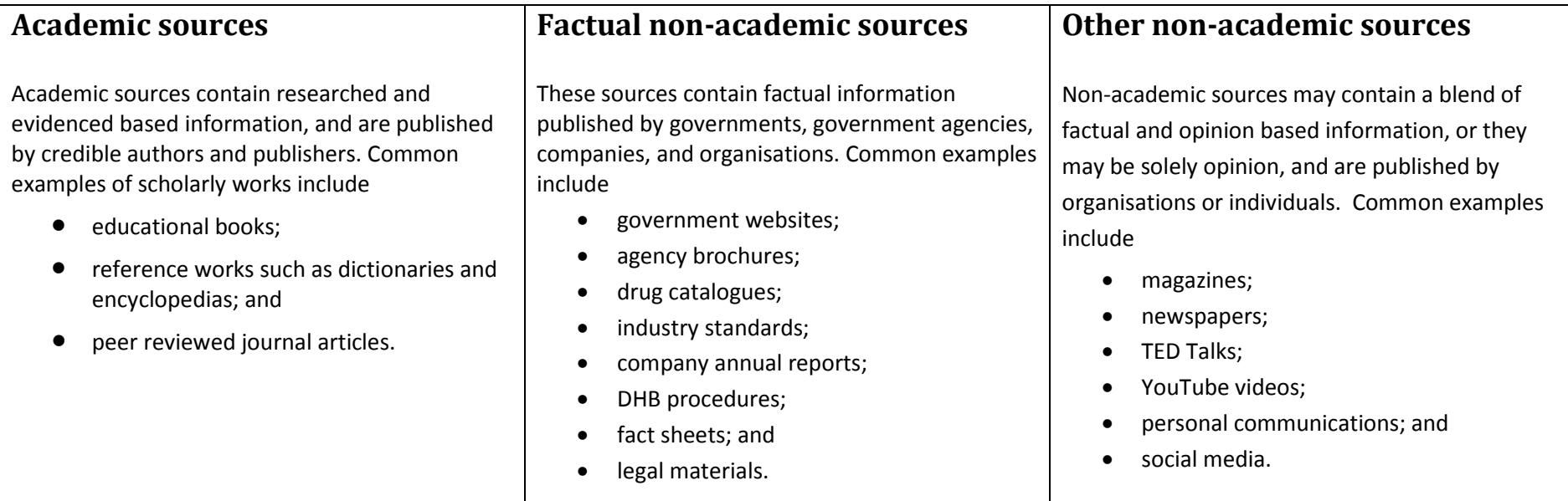

## <span id="page-5-0"></span>**Referencing Notes**

### <span id="page-5-1"></span>**Authors**

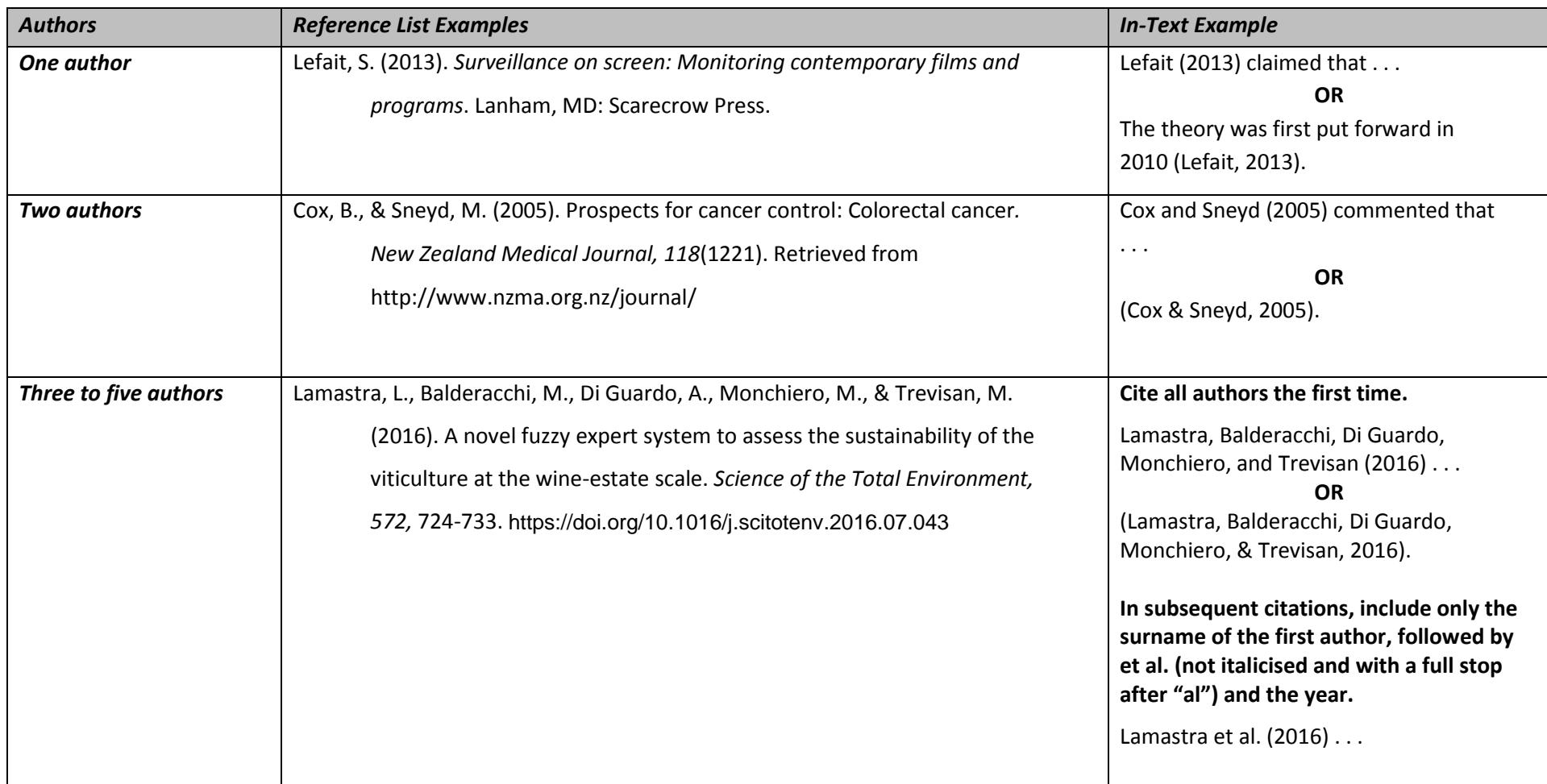

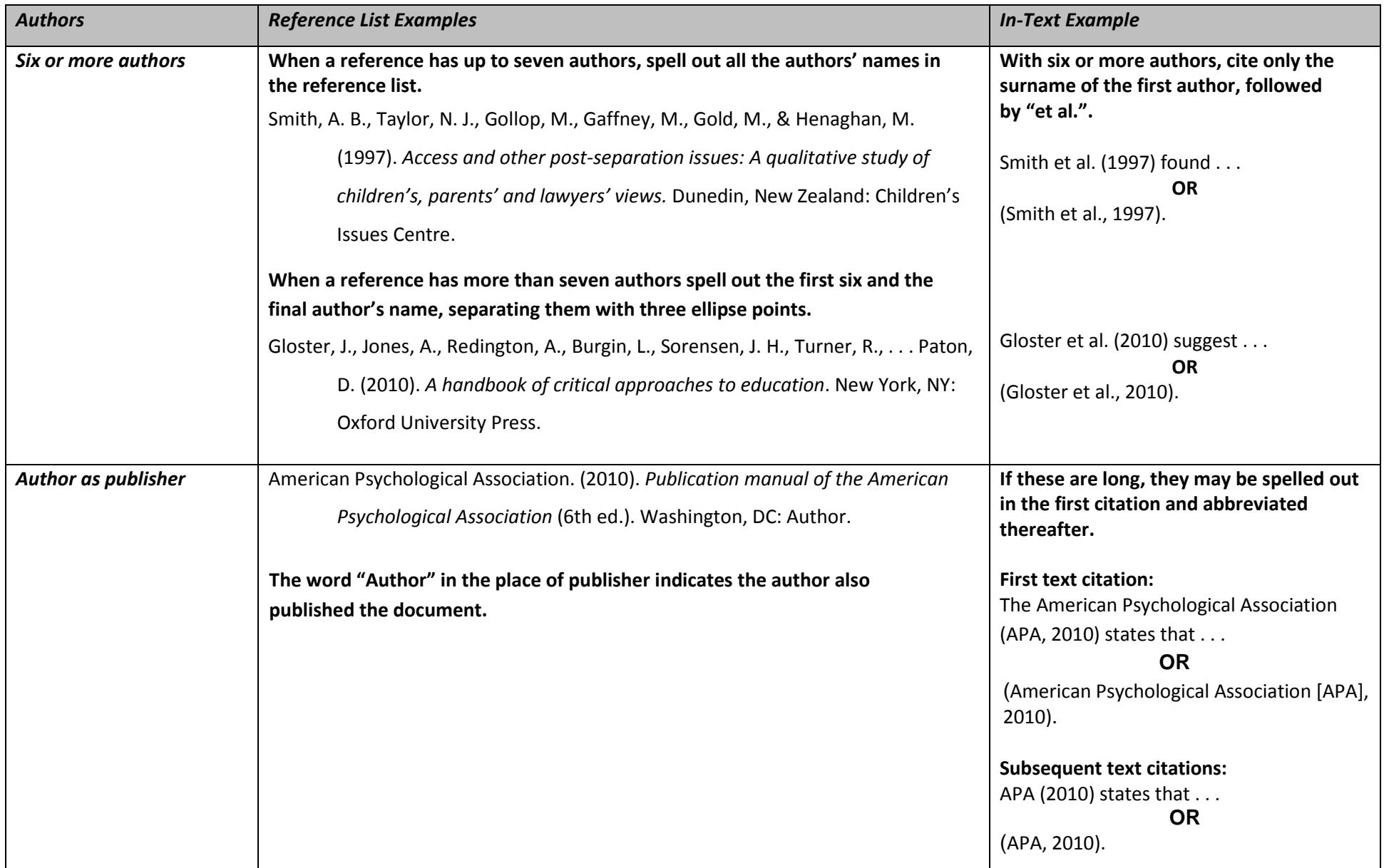

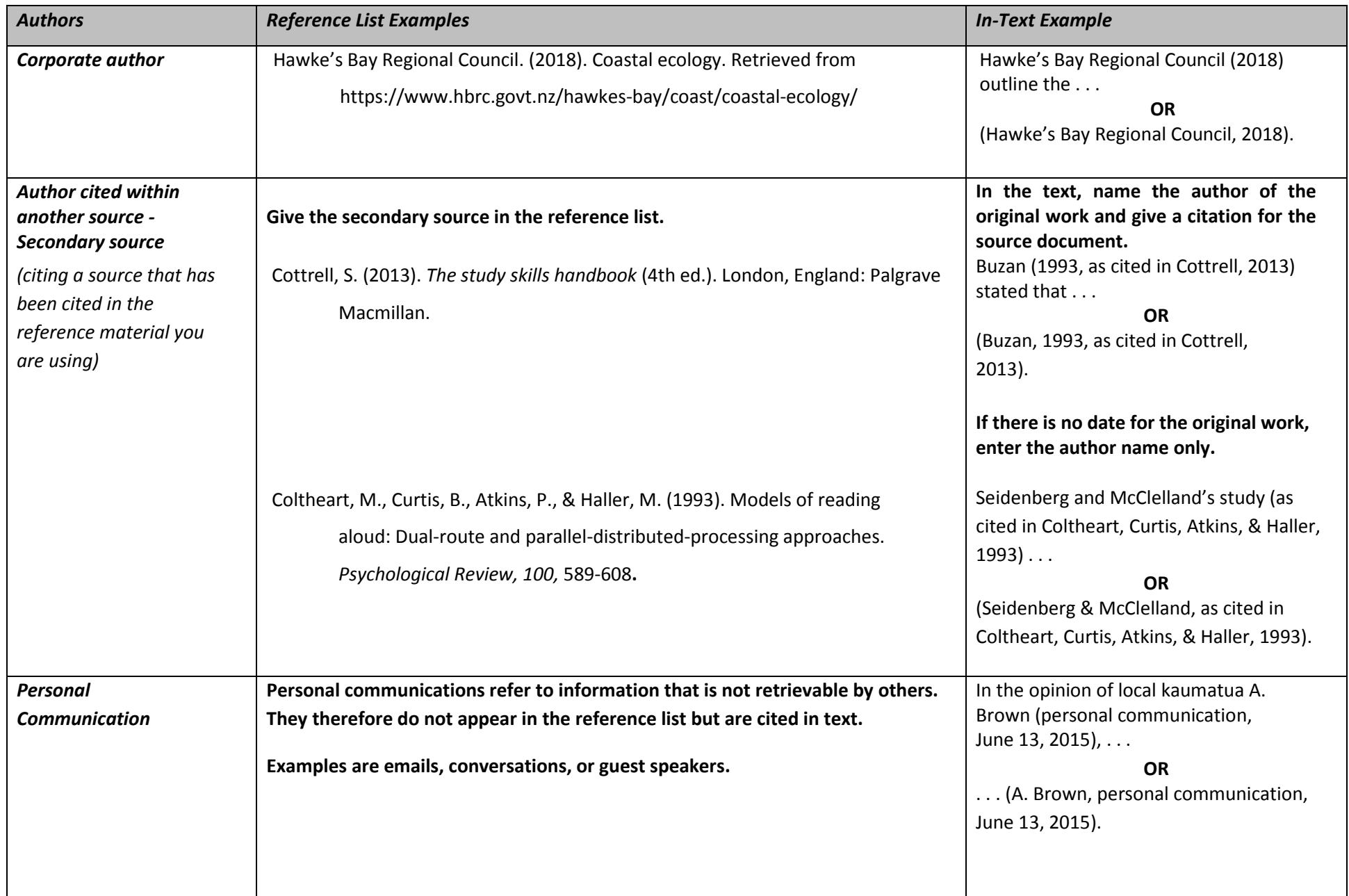

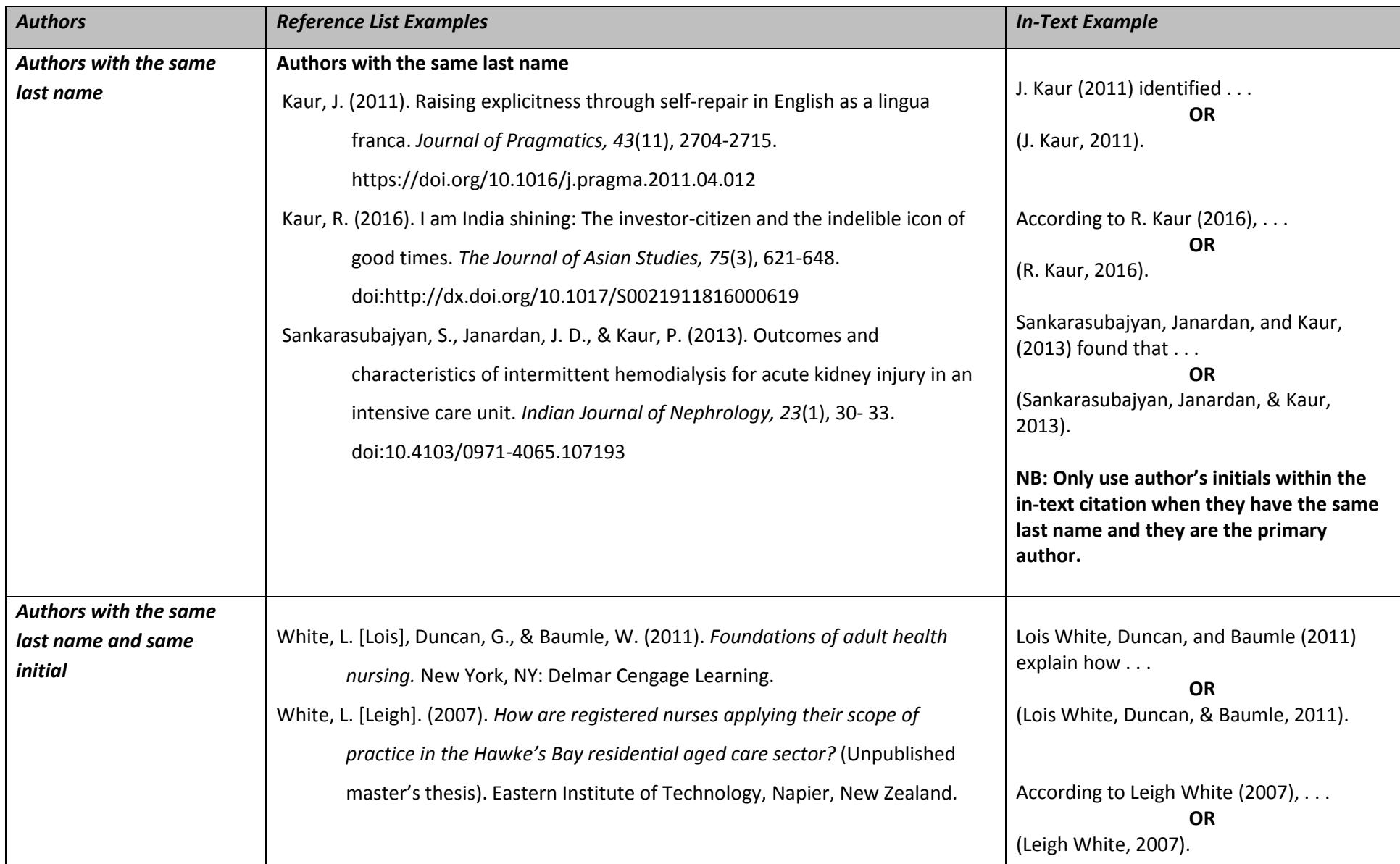

### <span id="page-9-0"></span>**Multiple Sources**

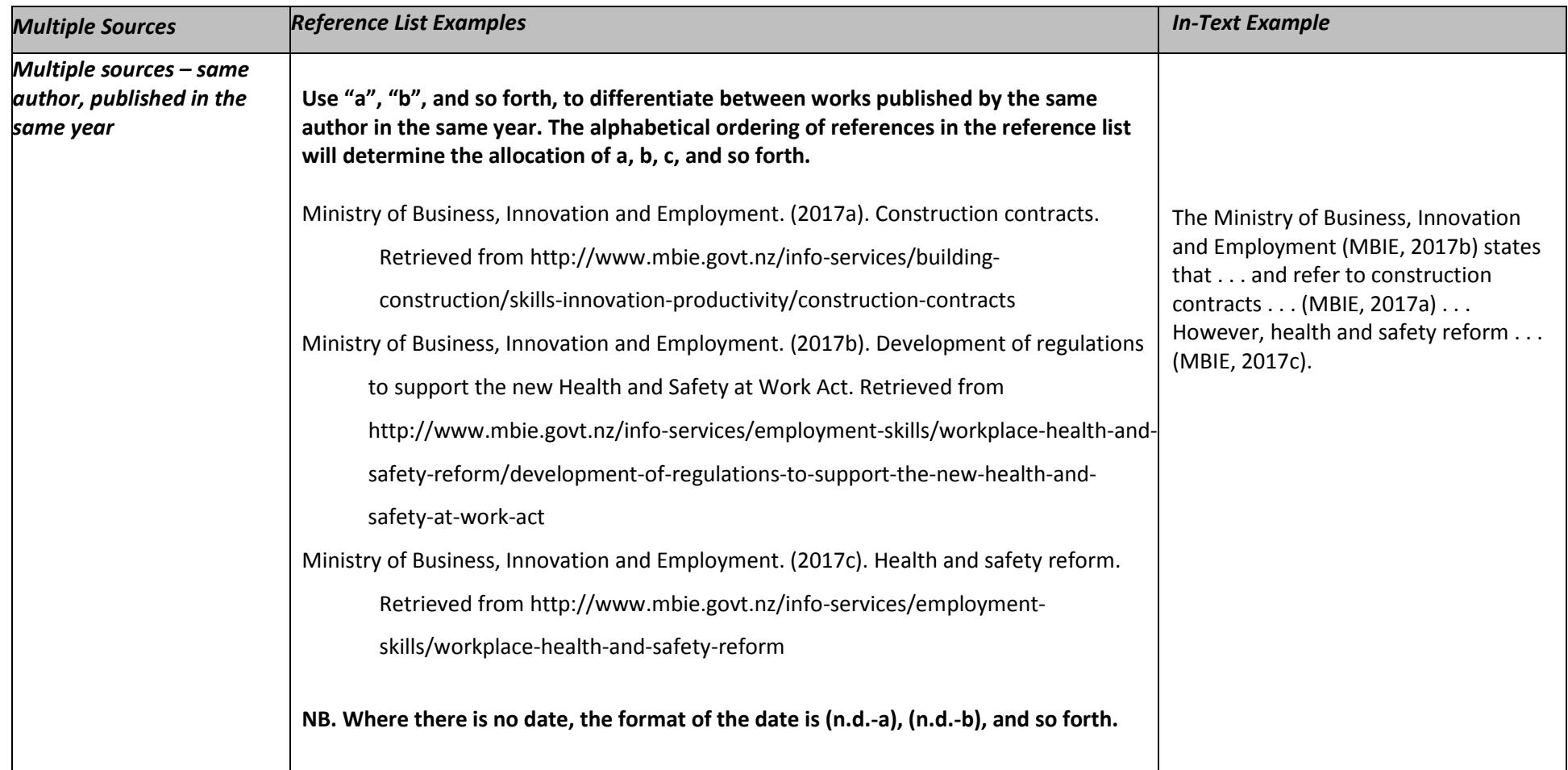

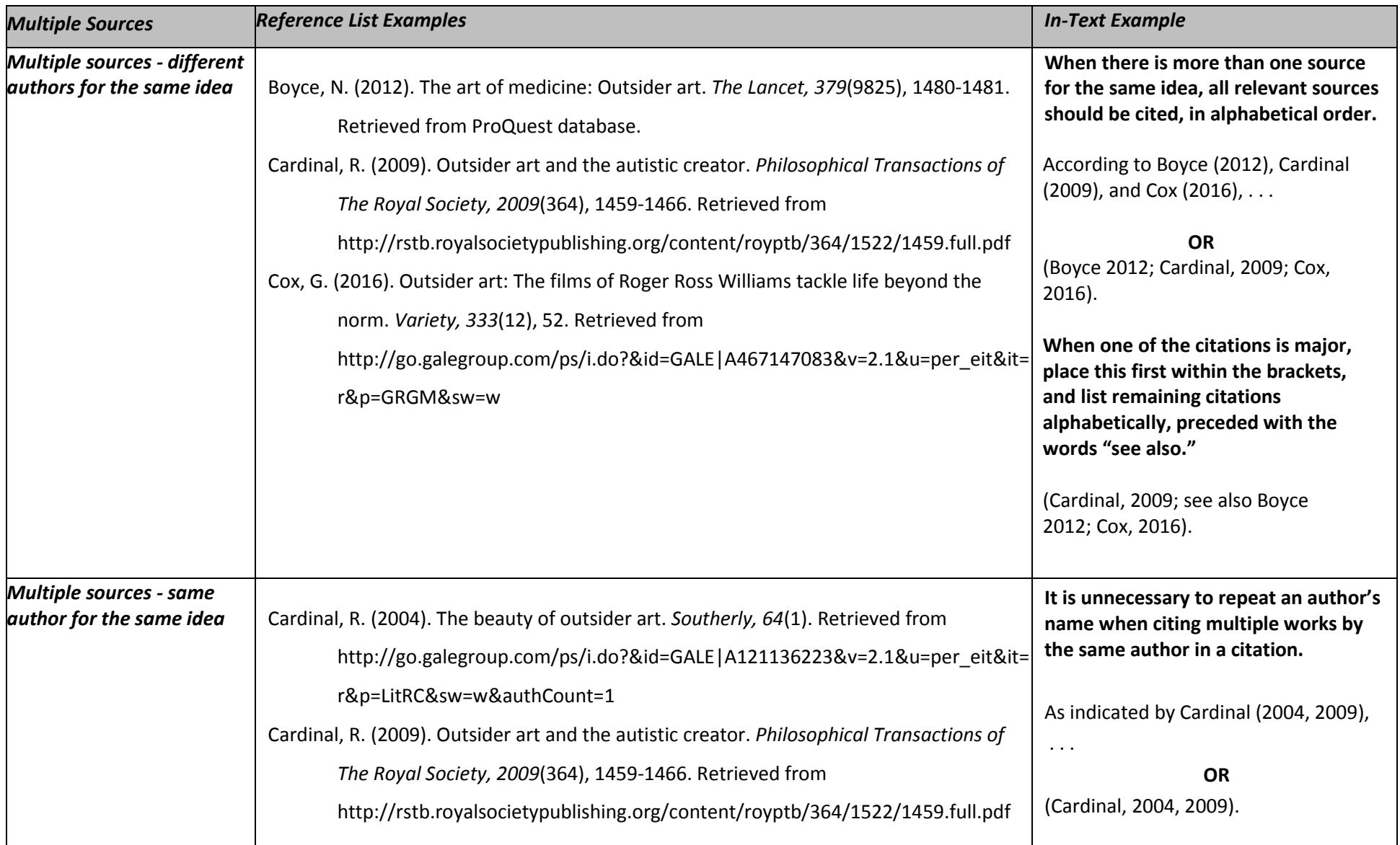

### <span id="page-11-0"></span>**Missing Information**

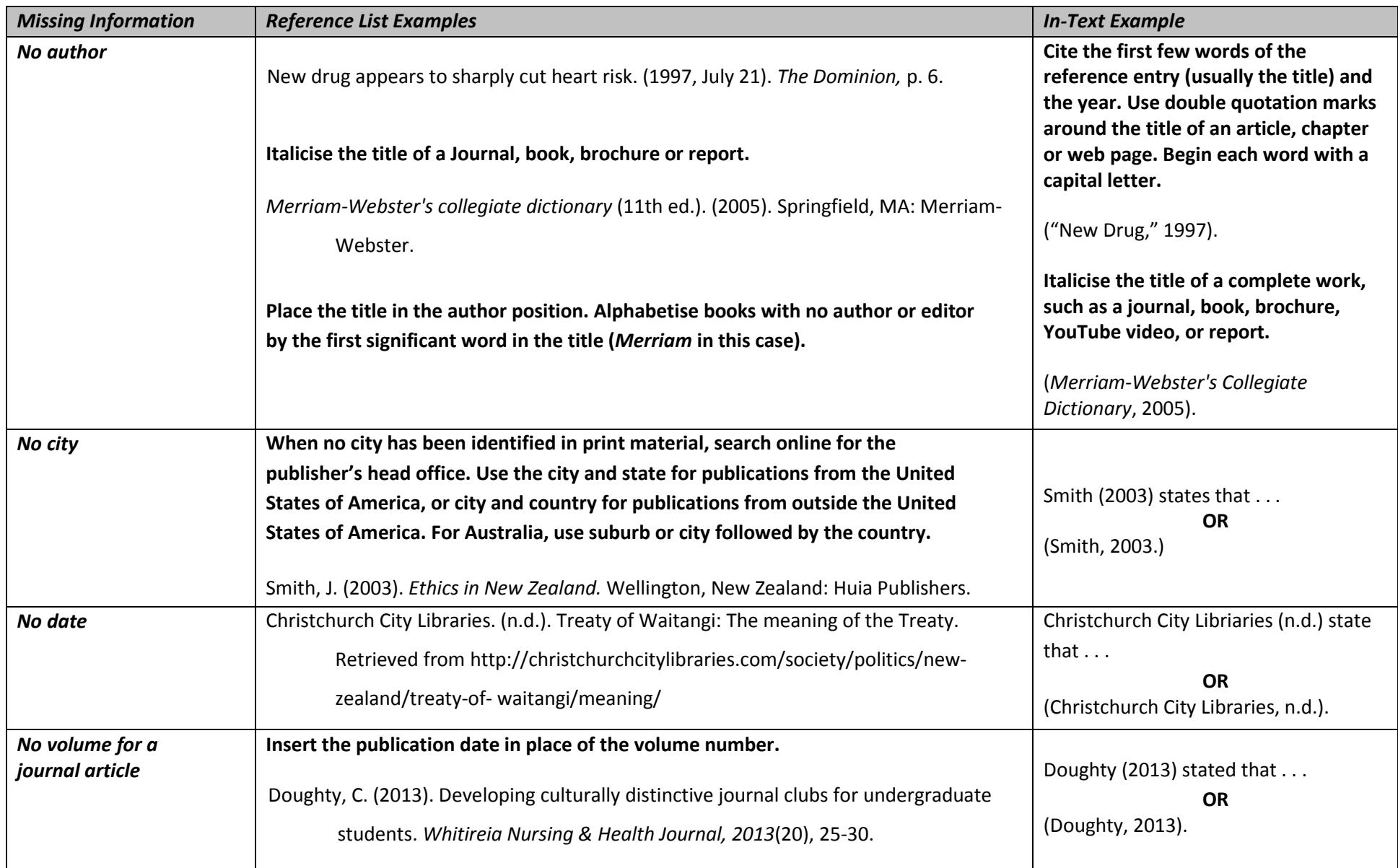

#### <span id="page-12-0"></span>**Book – Print – Reference Elements**

Elements that may be required to create a reference for a journal are as follows:

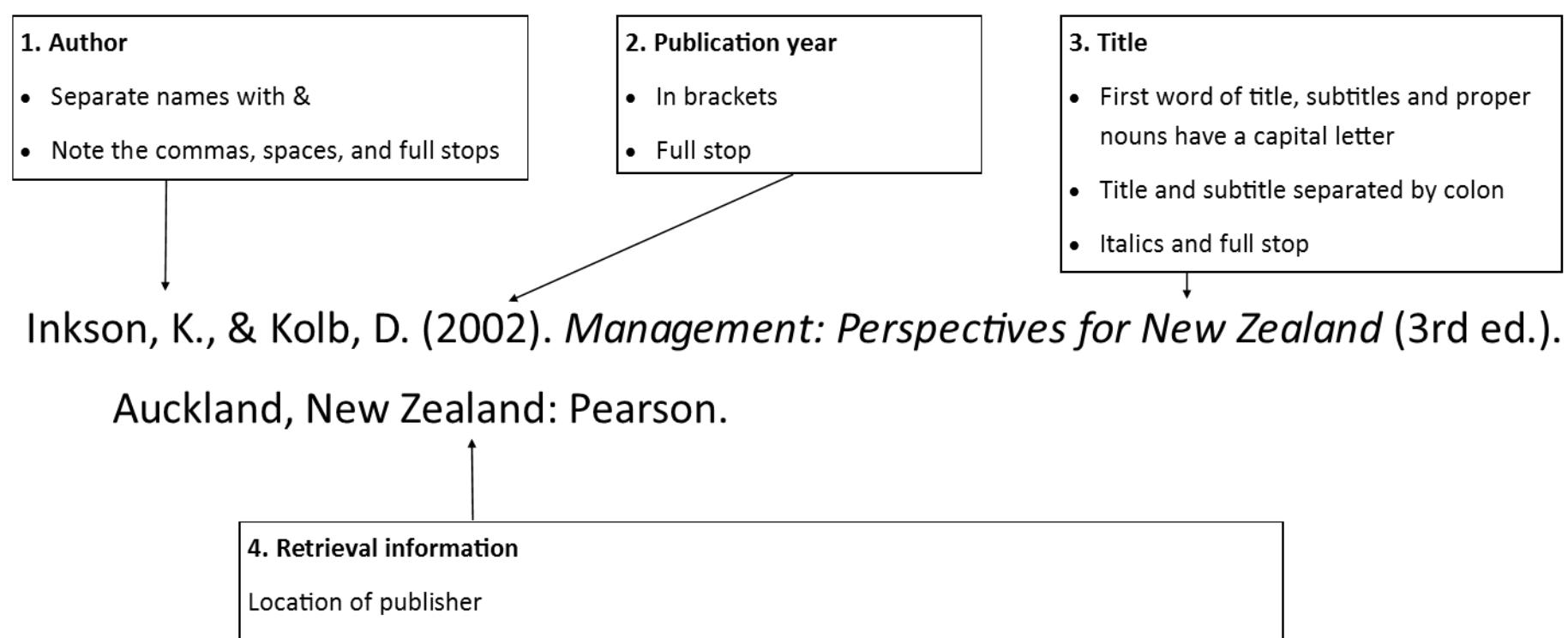

- City and country separated with a comma  $\bullet$
- If USA, city and two letter code for the state  $\bullet$
- If Australia, use suburb or city followed by the country.  $\bullet$

Name of Publisher

- Separate location and publisher with colon  $\bullet$
- Unnecessary to add Ltd., Inc., and so forth but retain the words "Books" and "Press"  $\bullet$
- Full stop  $\bullet$

### <span id="page-13-0"></span>**Book – Print – Examples**

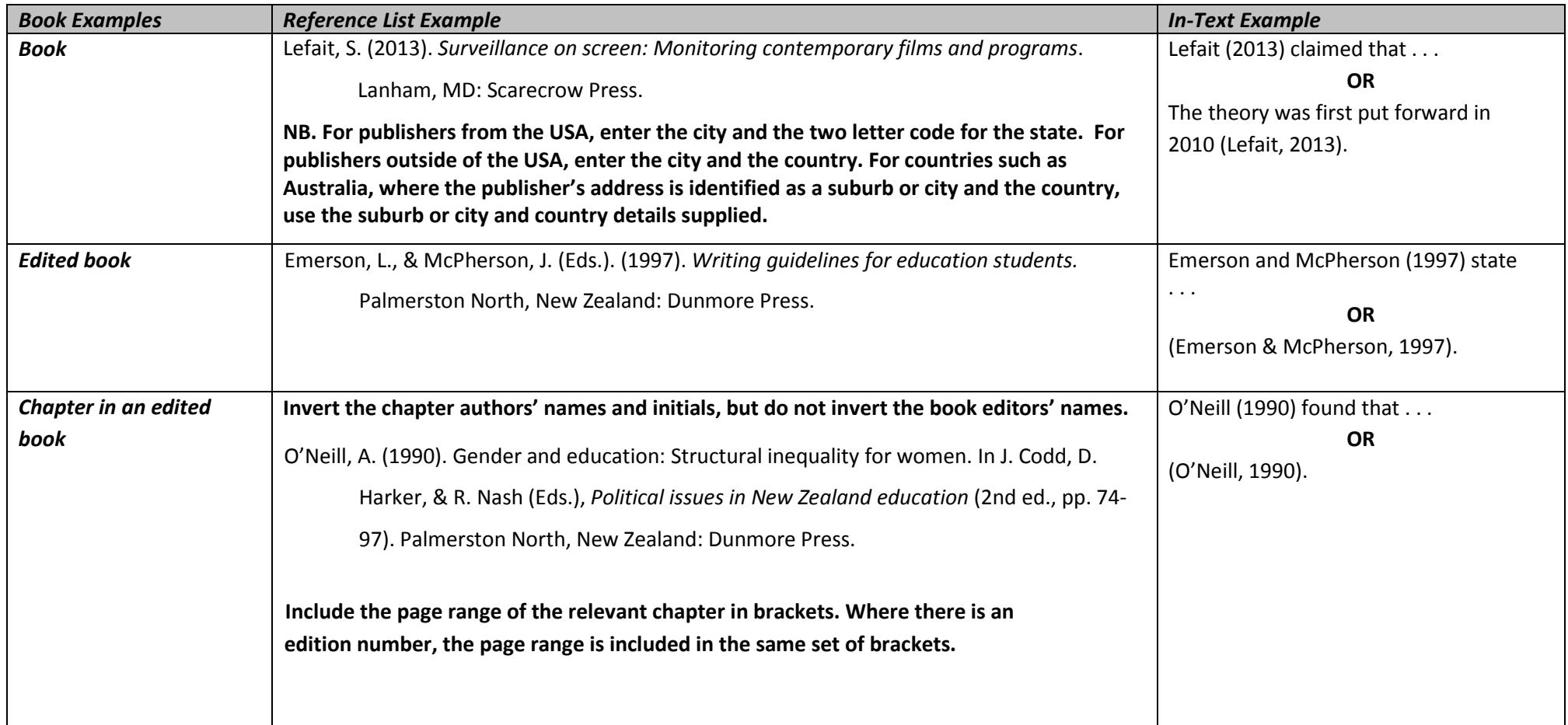

#### <span id="page-14-0"></span>**Book – Electronic – Reference Elements**

Elements that may be required to create a reference for a journal are as follows:

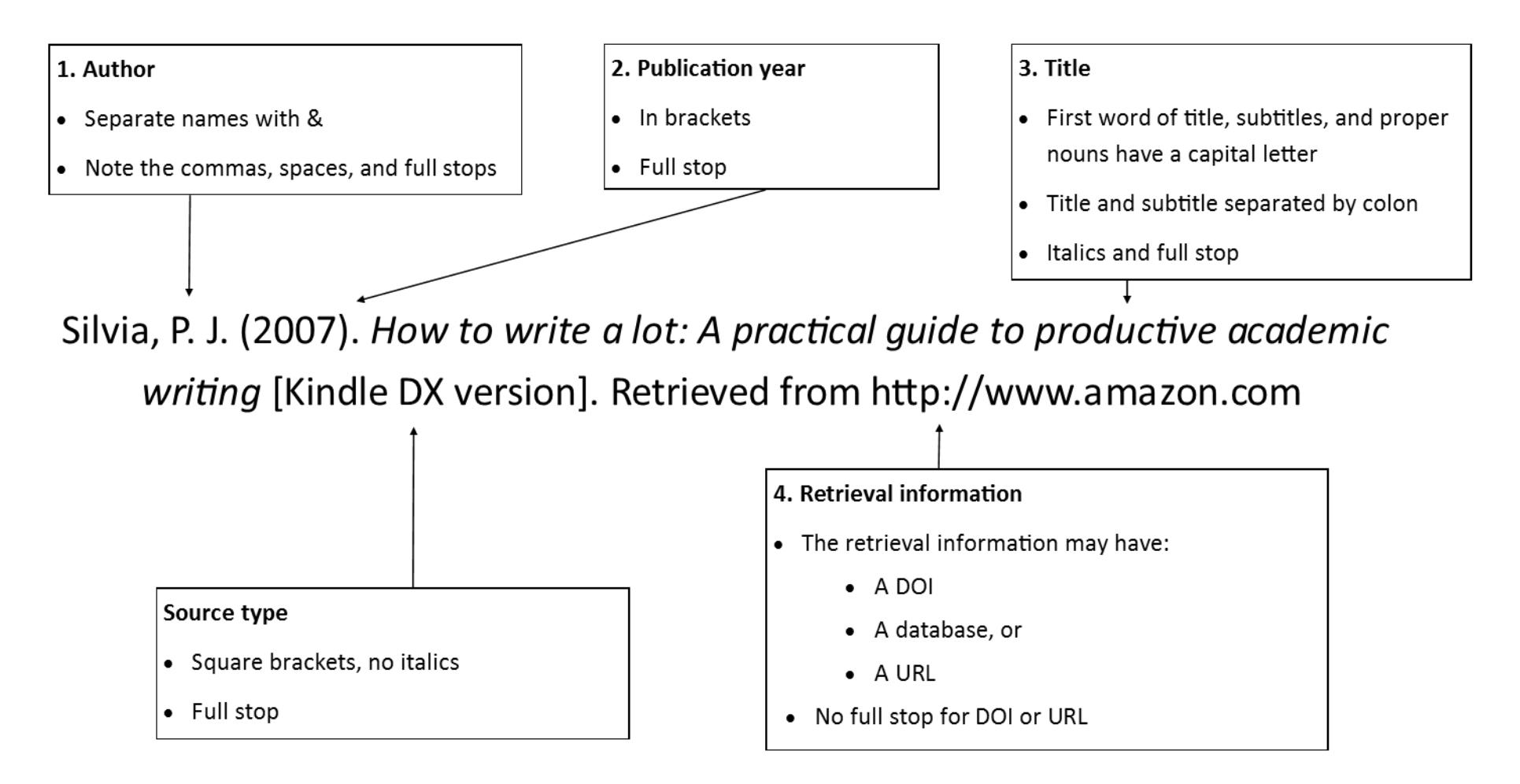

### <span id="page-15-0"></span>**Book – Electronic – Examples**

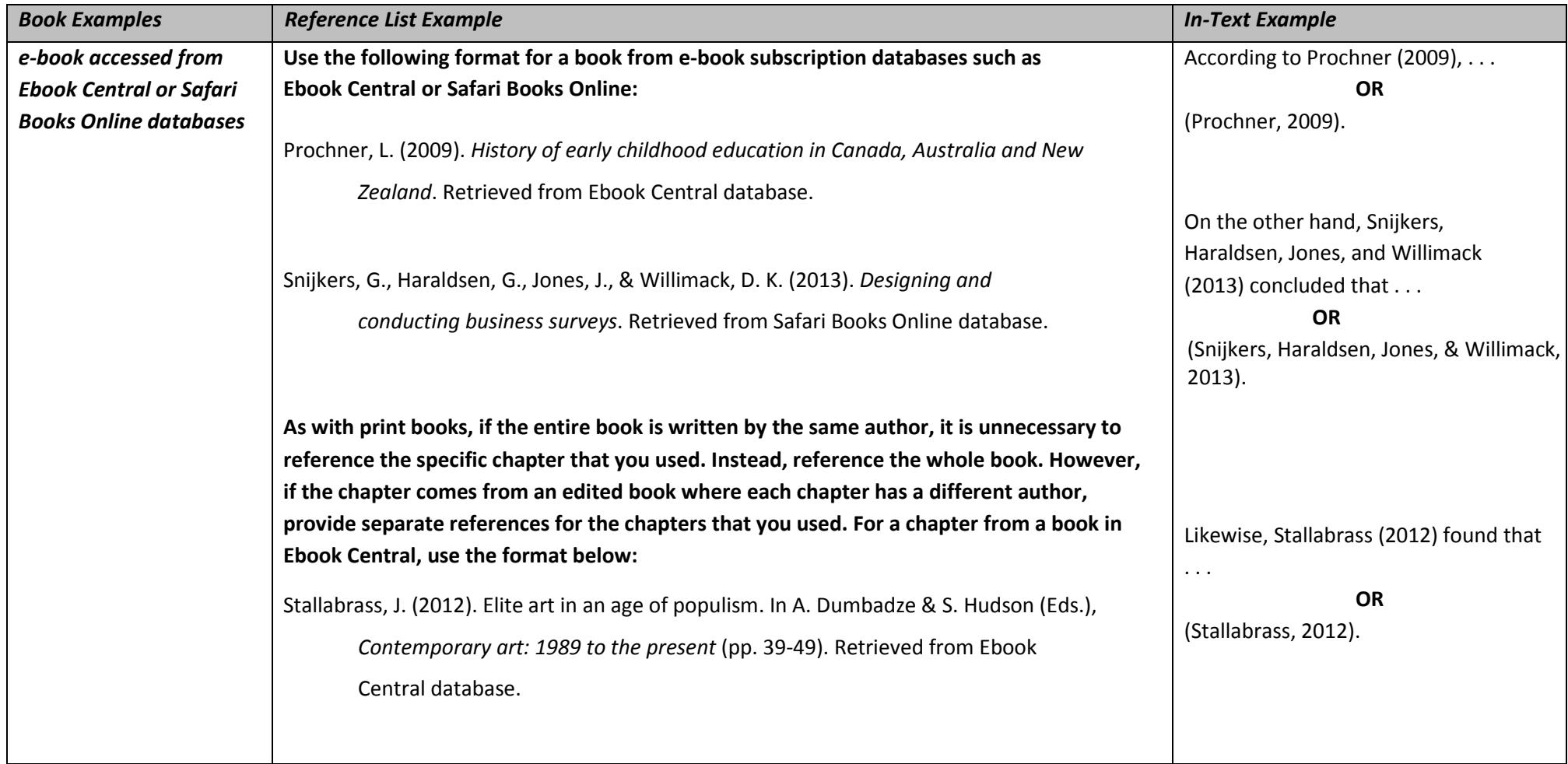

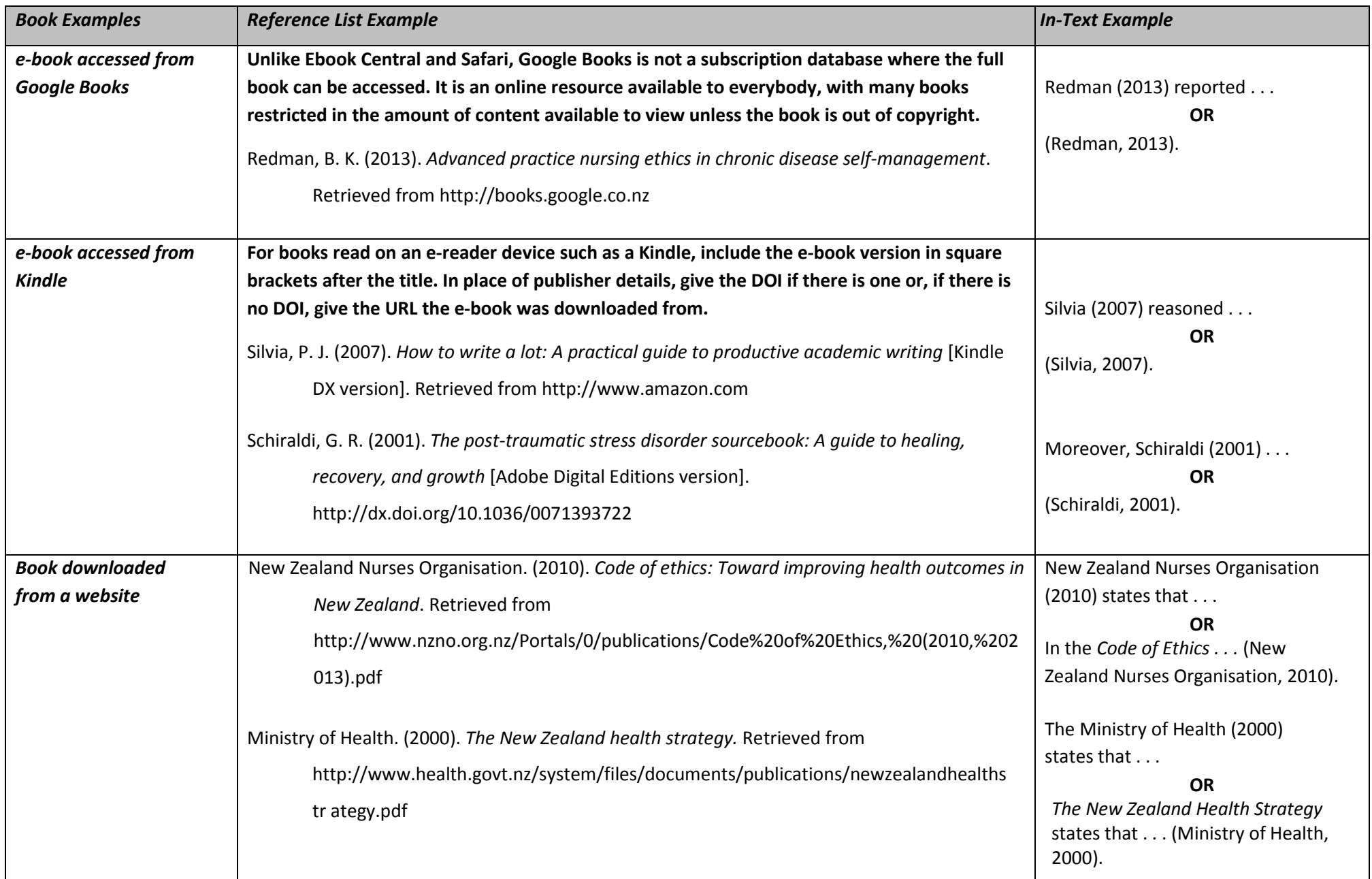

#### <span id="page-17-0"></span>**Article – Print– Reference Elements**

Elements that may be required to create a reference for a journal are as follows:

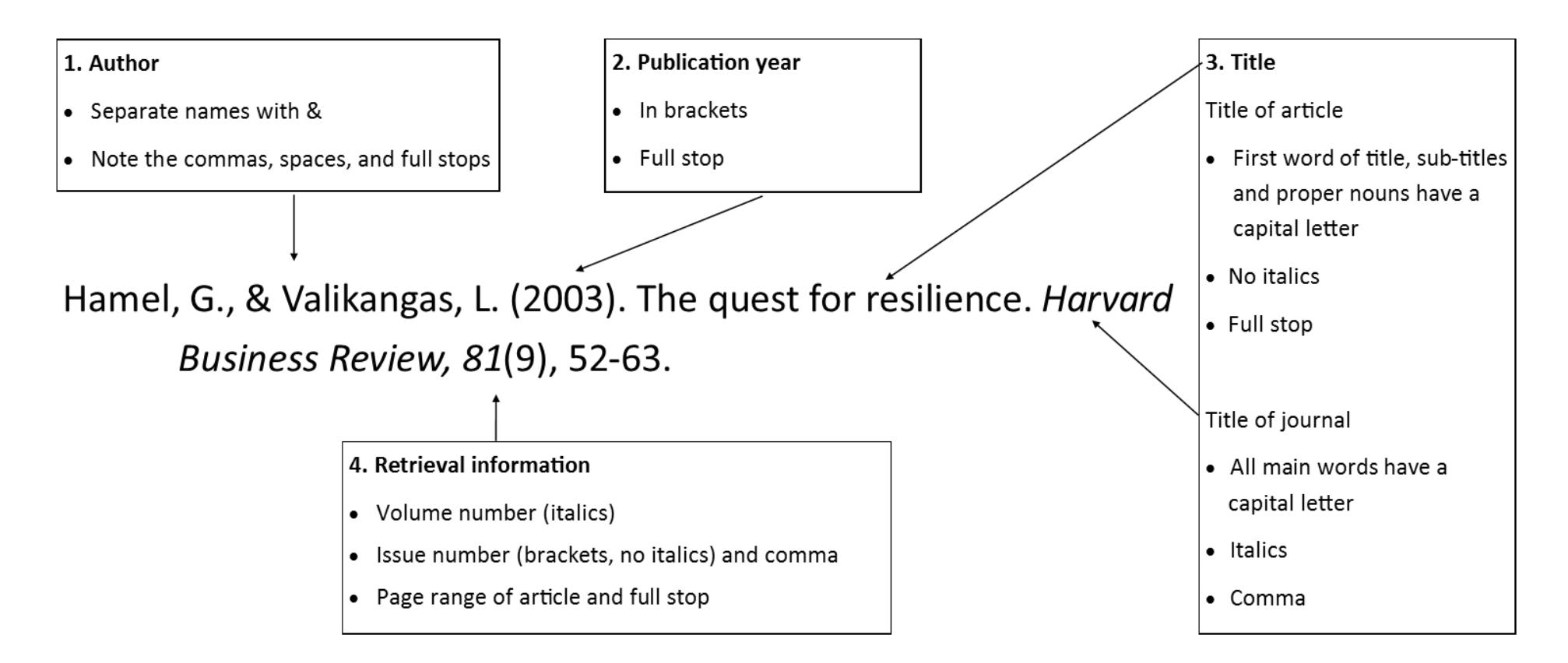

### <span id="page-18-0"></span>**Article – Print Examples**

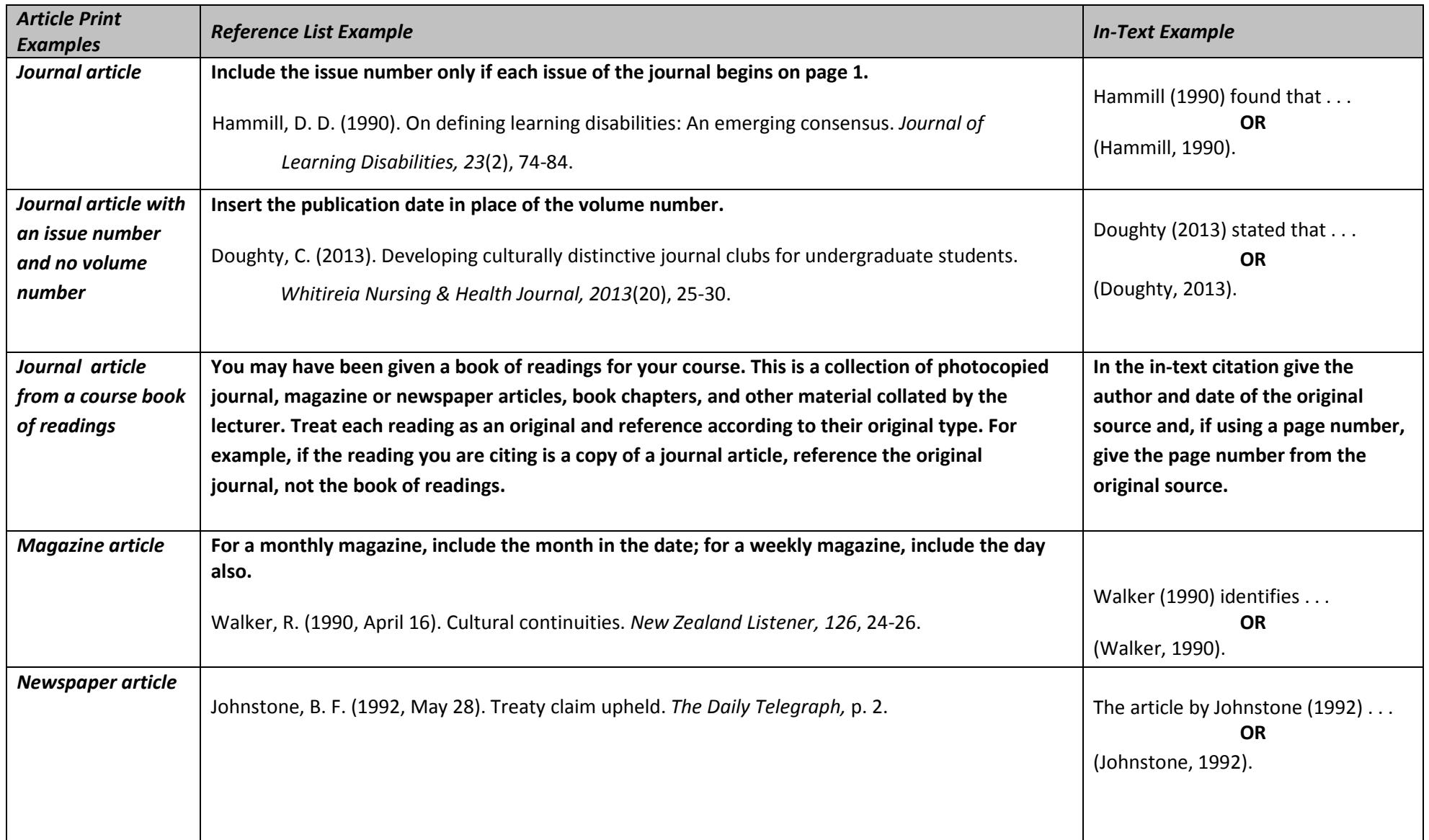

#### <span id="page-19-0"></span>**Article – Electronic – Reference Elements**

Elements that may be required to create a reference for a journal retrieved electronically are as follows:

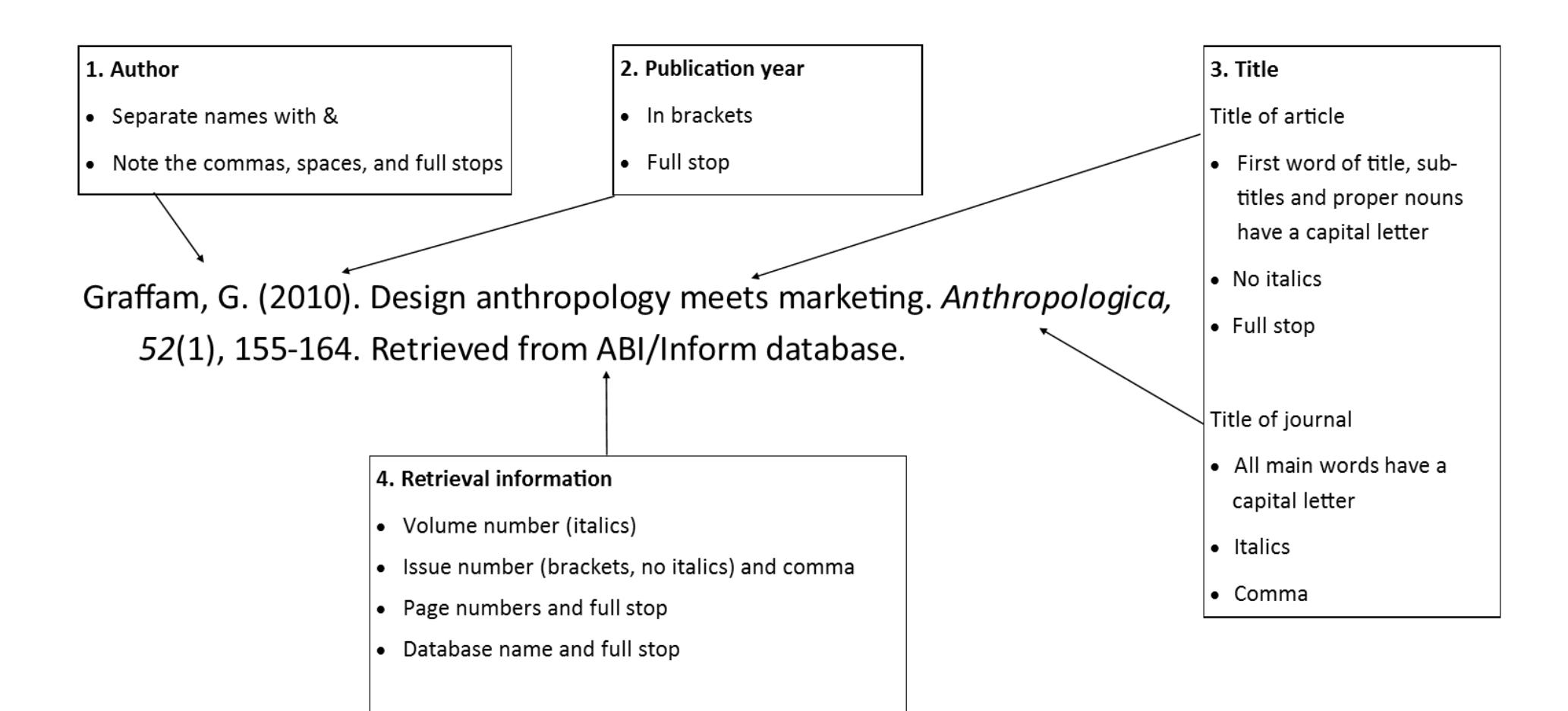

<span id="page-20-0"></span>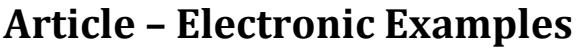

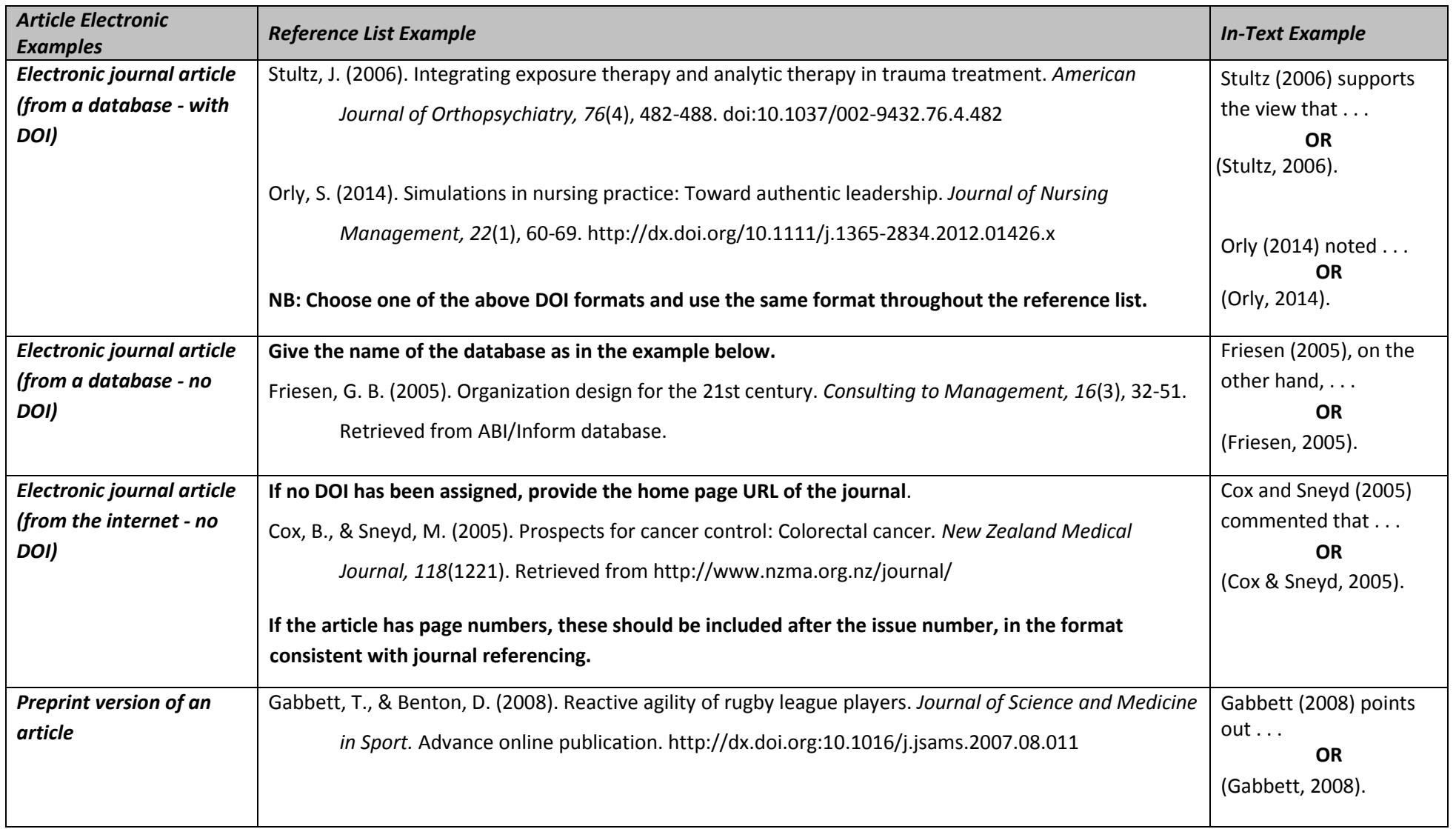

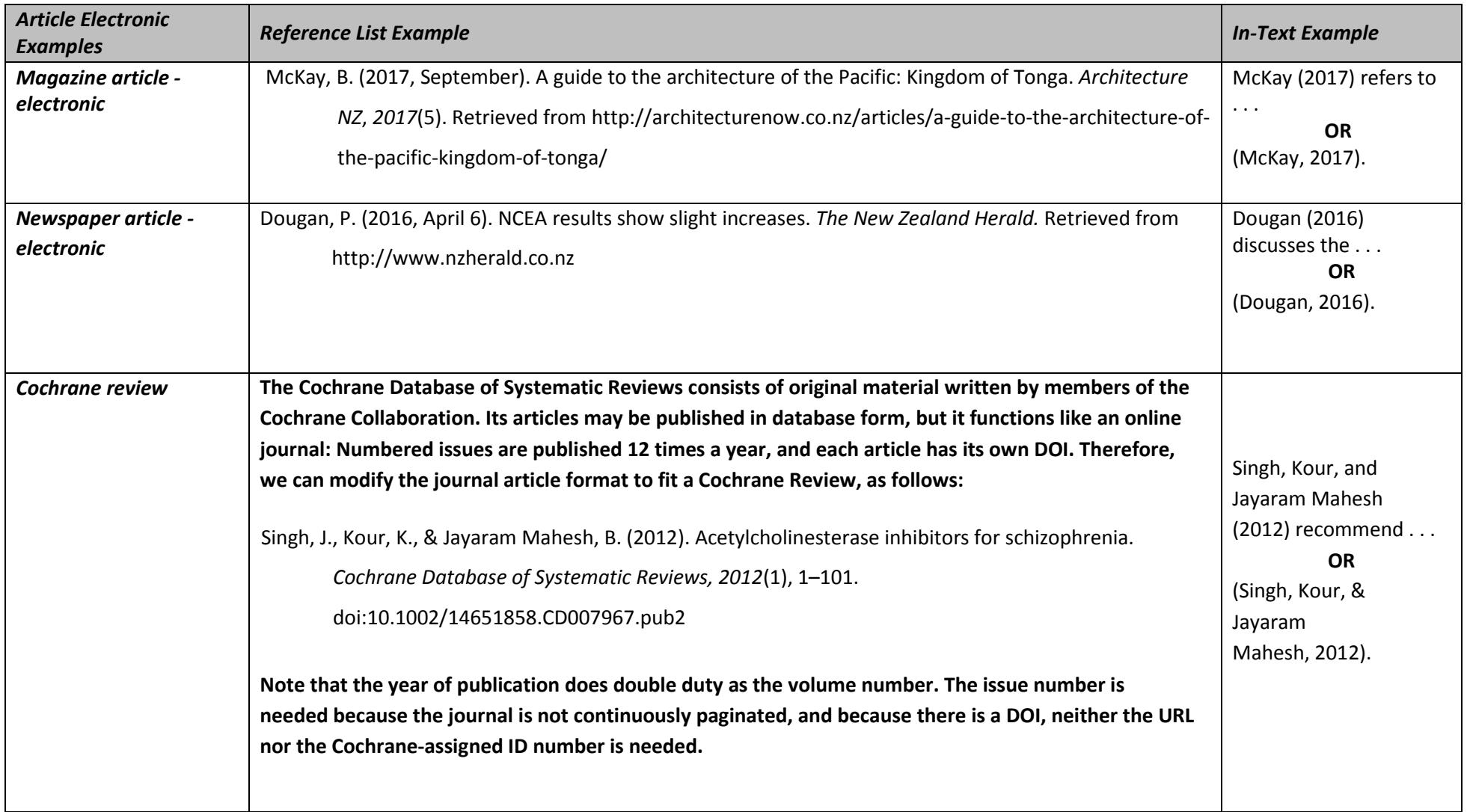

#### <span id="page-22-0"></span>**Website– Reference Elements**

Elements that may be required to create a reference for information from the internet are as follows:

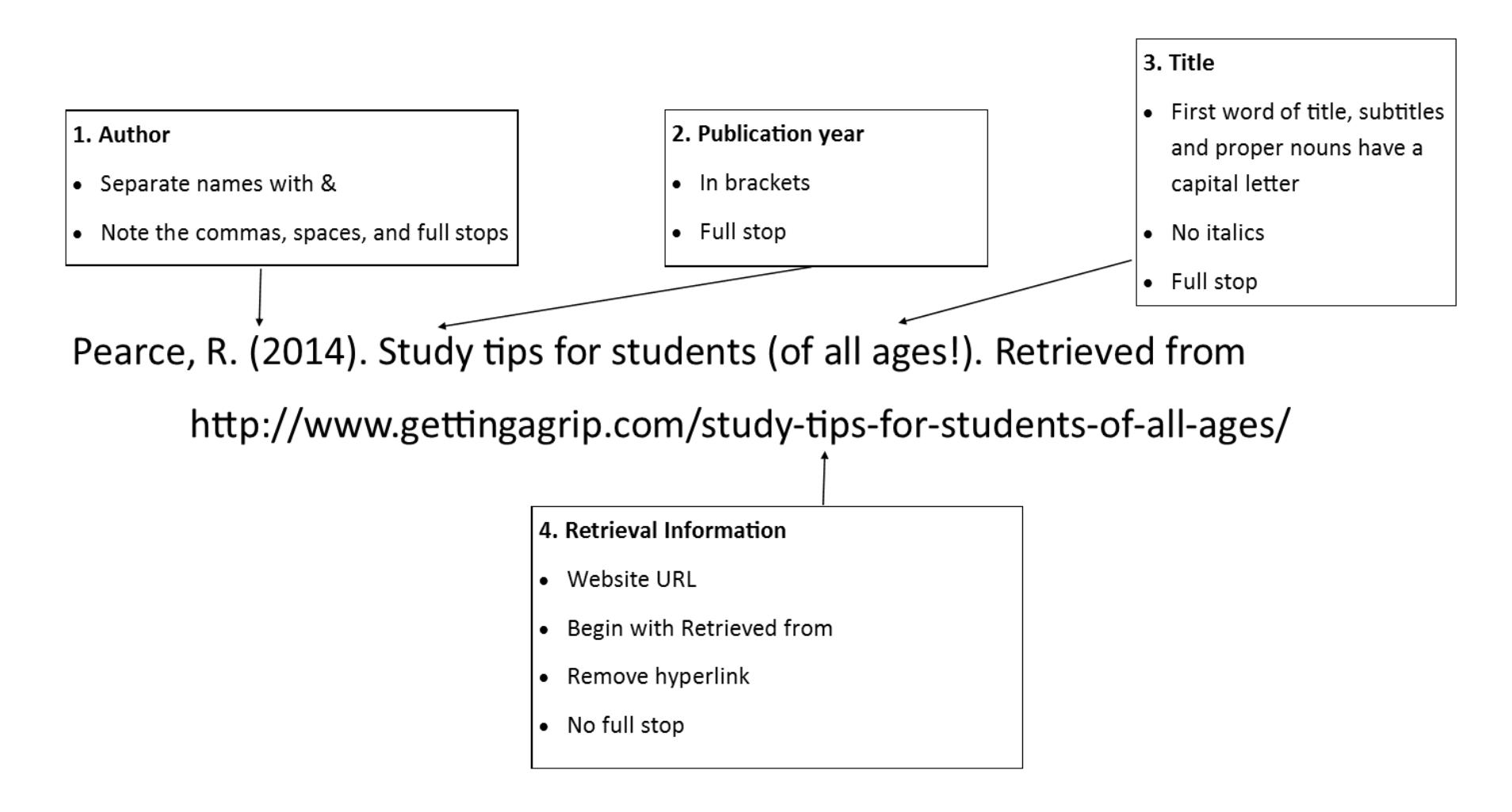

### <span id="page-23-0"></span>**Website – Examples**

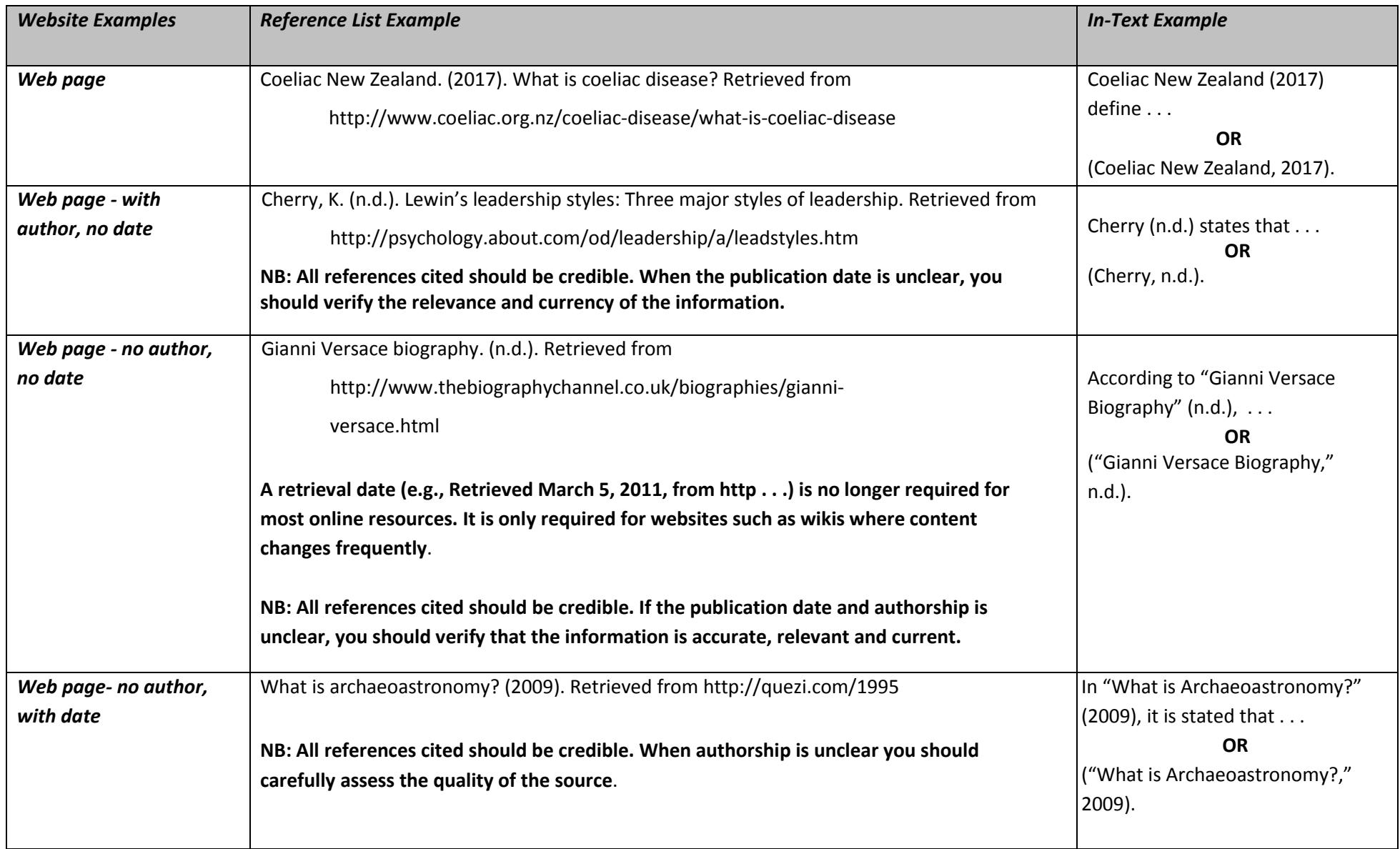

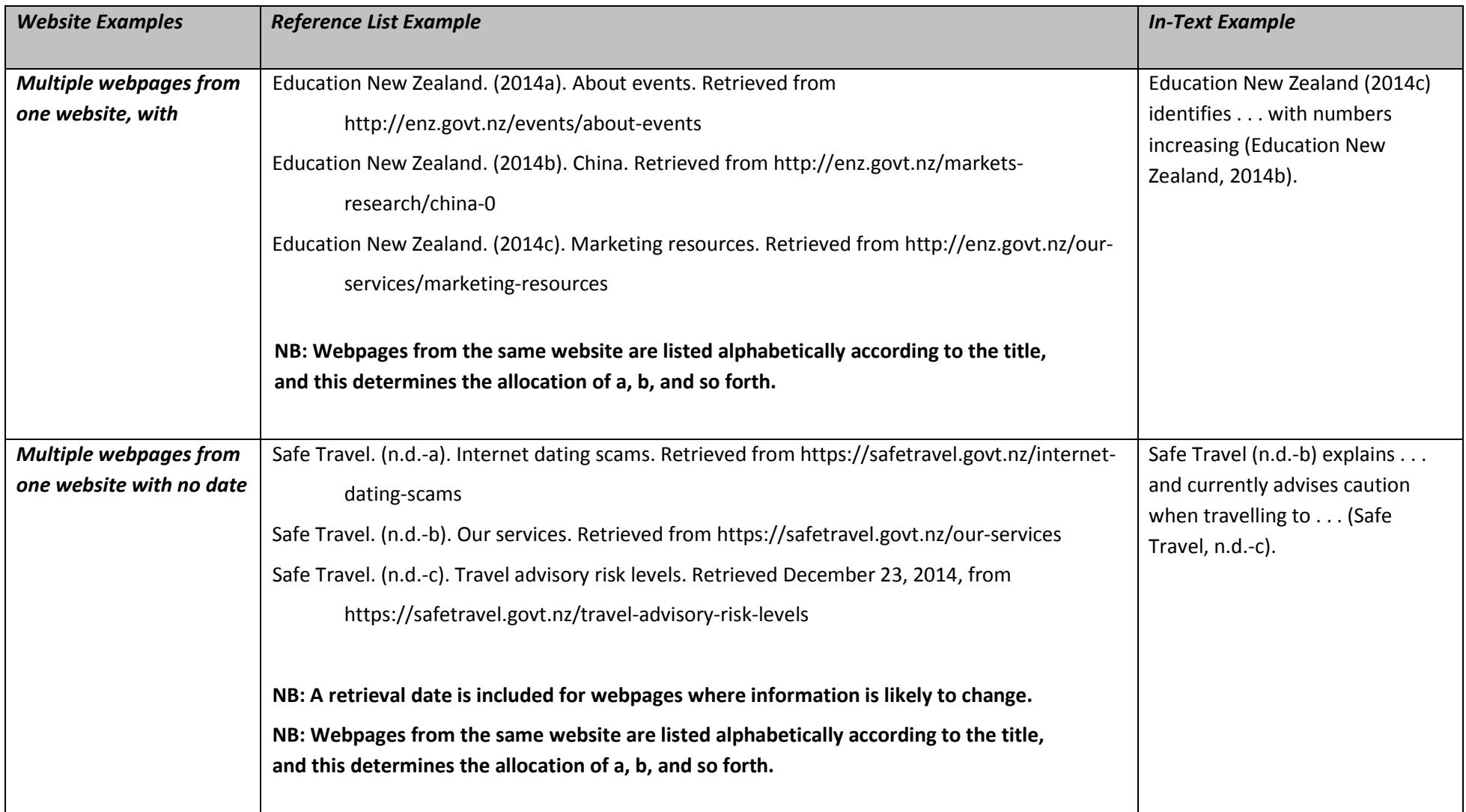

#### <span id="page-25-0"></span>**Social Media – Reference Elements**

Elements that may be required to create a reference for a journal are as follows:

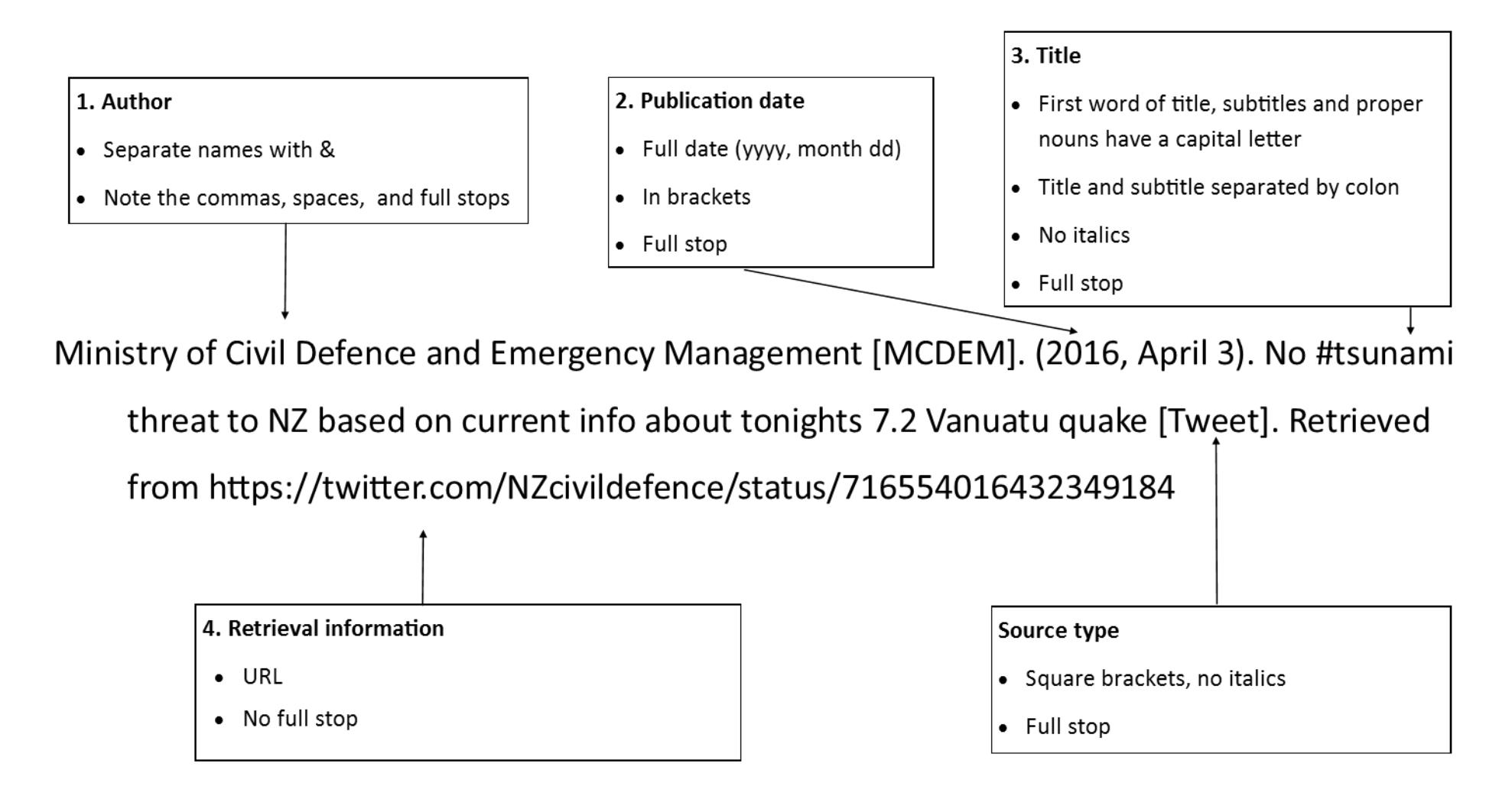

### <span id="page-26-0"></span>**Social Media – Examples**

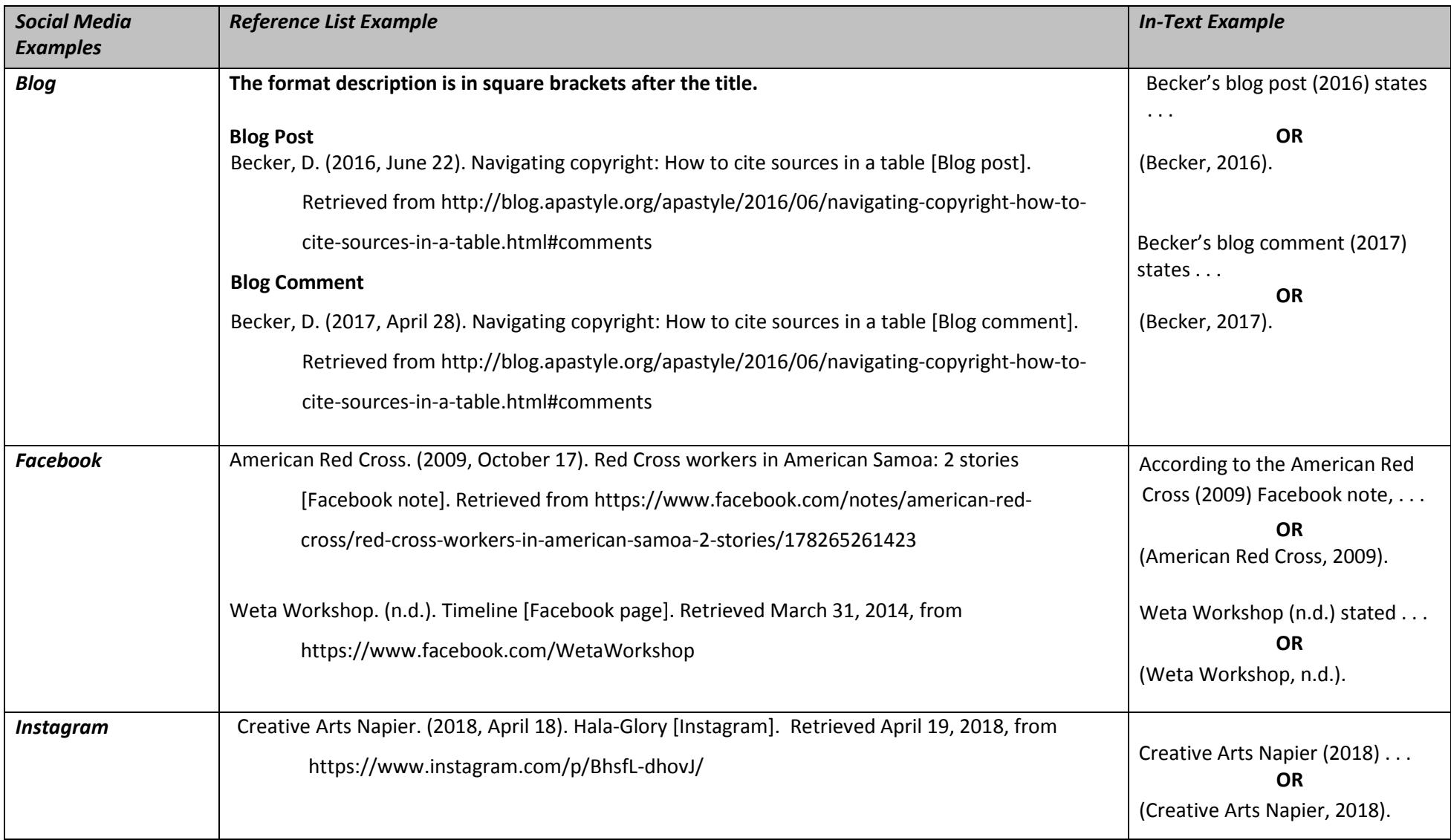

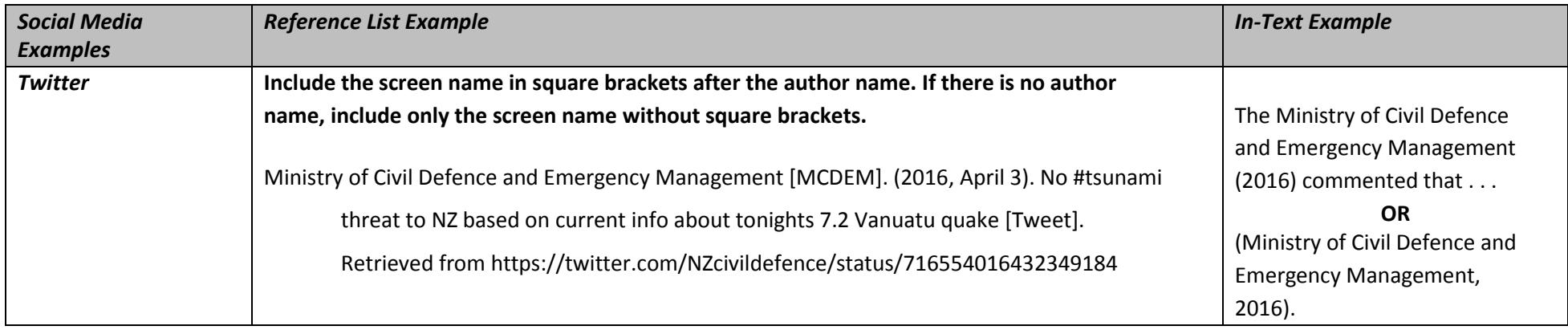

### <span id="page-27-0"></span>**Video – Examples**

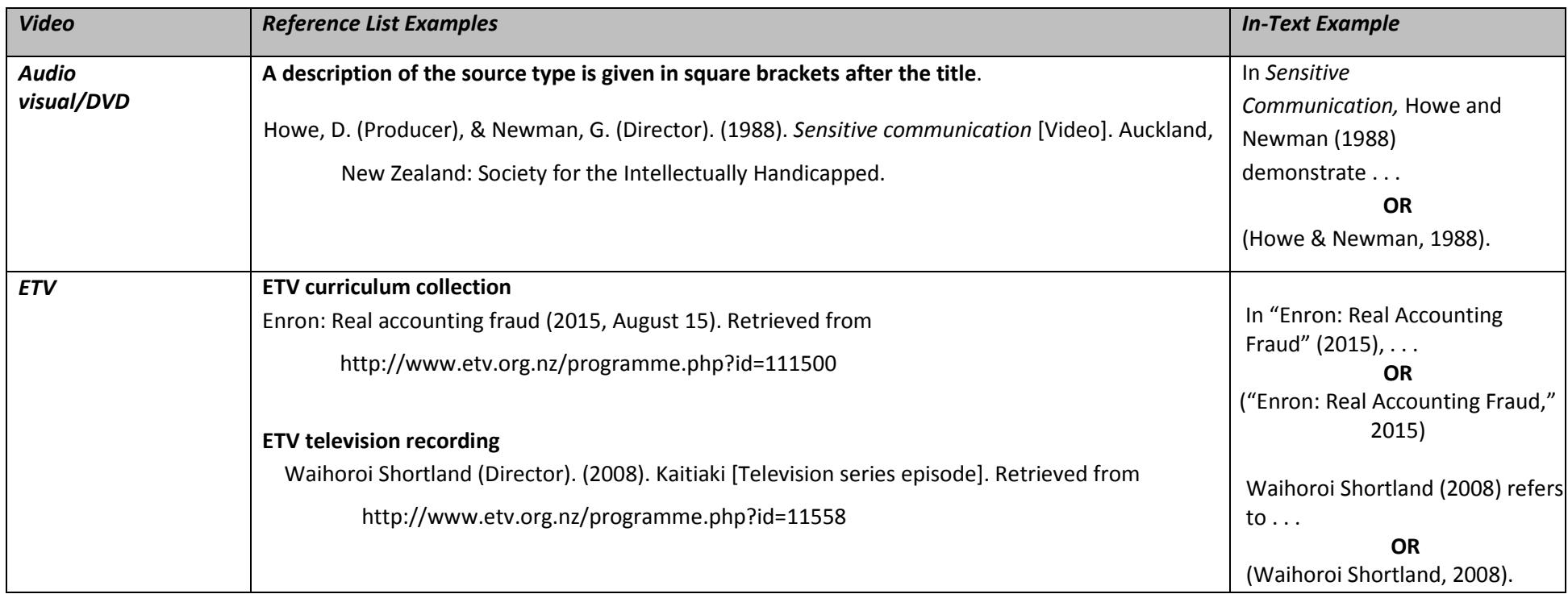

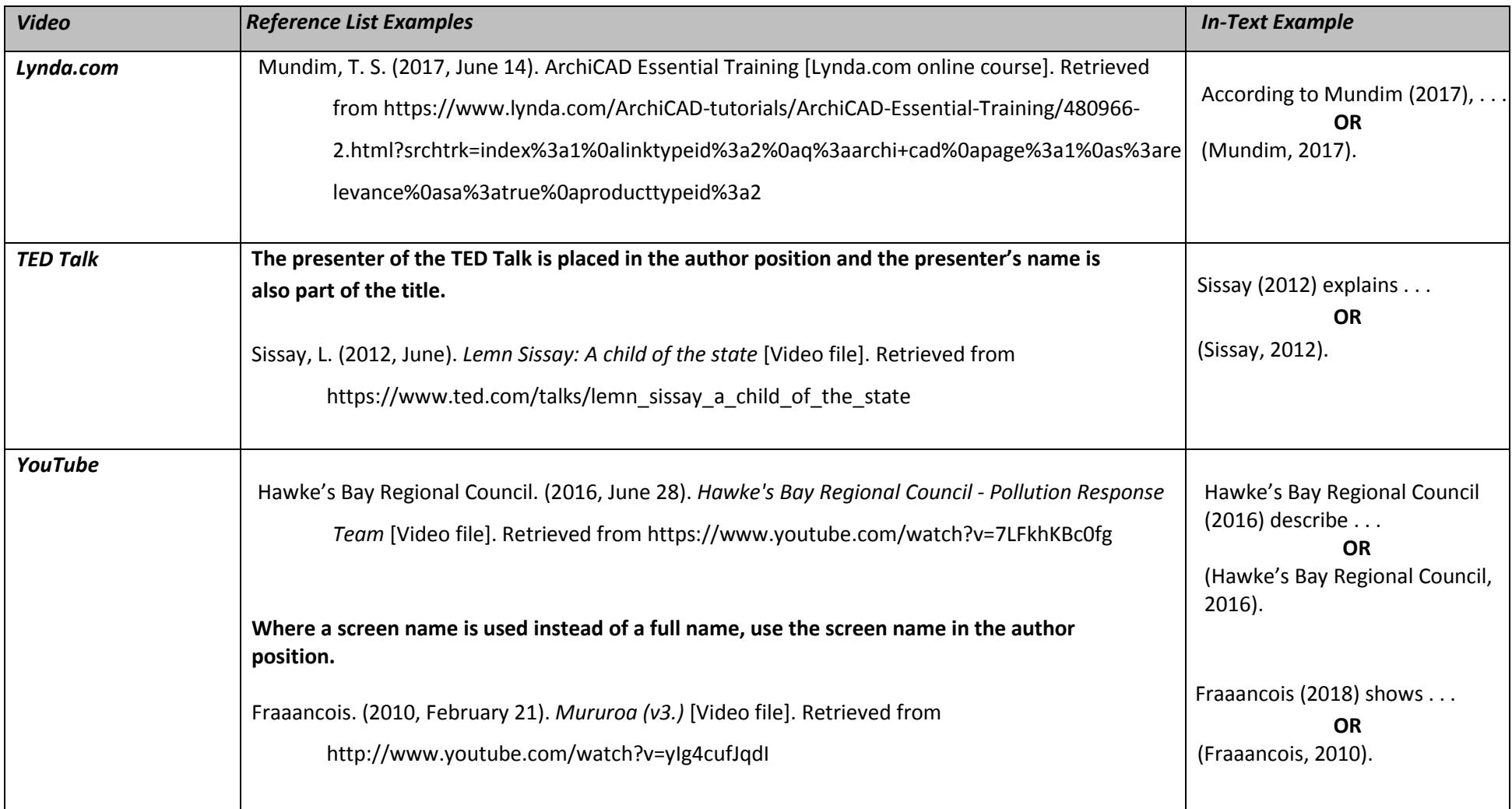

#### <span id="page-29-0"></span>**Table – Examples**

Tables are headed with the word "Table" and a number. On a new line, the title is italicised and is in title case (i.e., all the main words begin with a capital letter). Beneath the table, insert the italicised word "*Note*:" followed by explanatory notes if required, and the citation preceded with "from" or "adapted from".

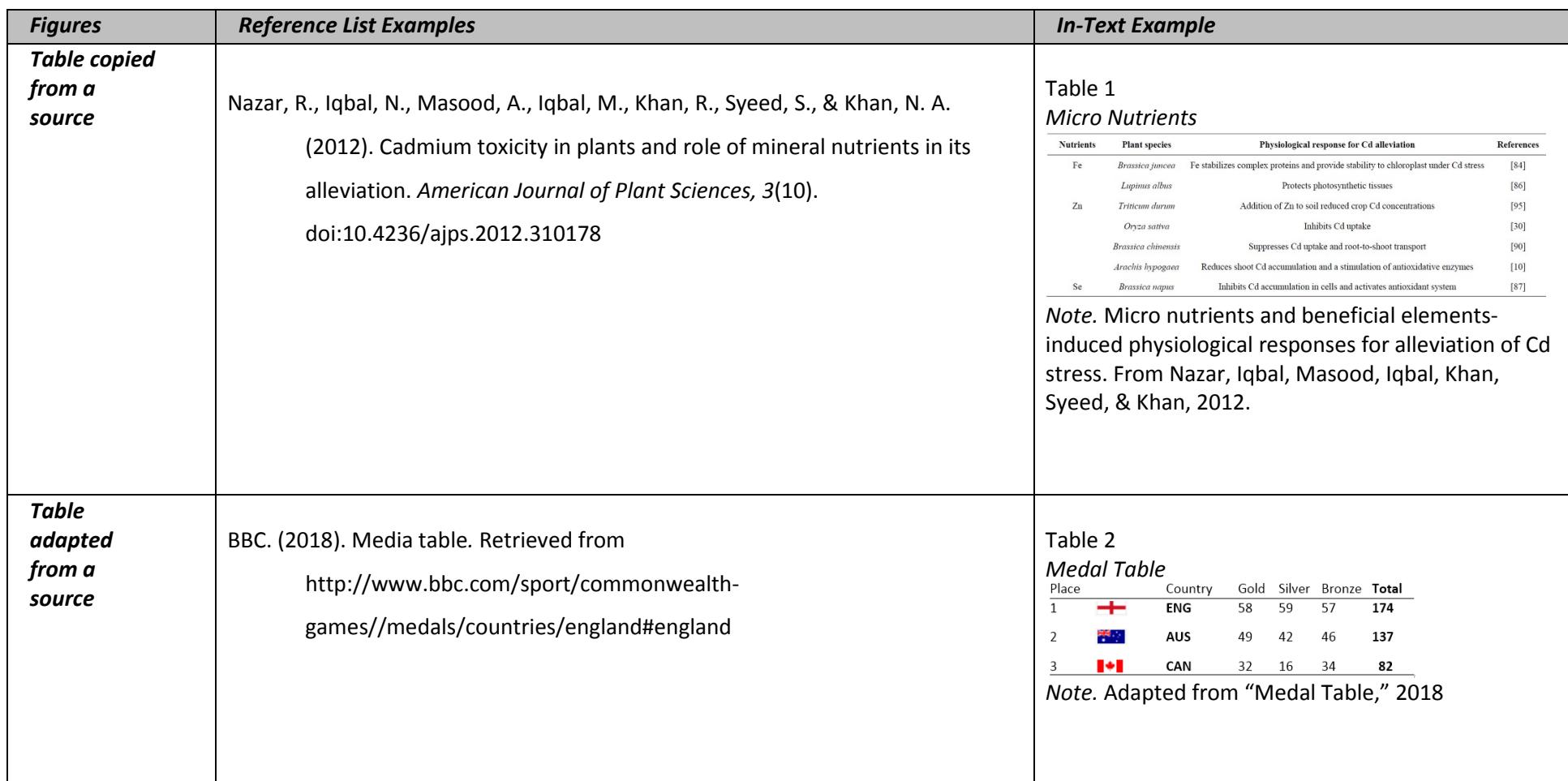

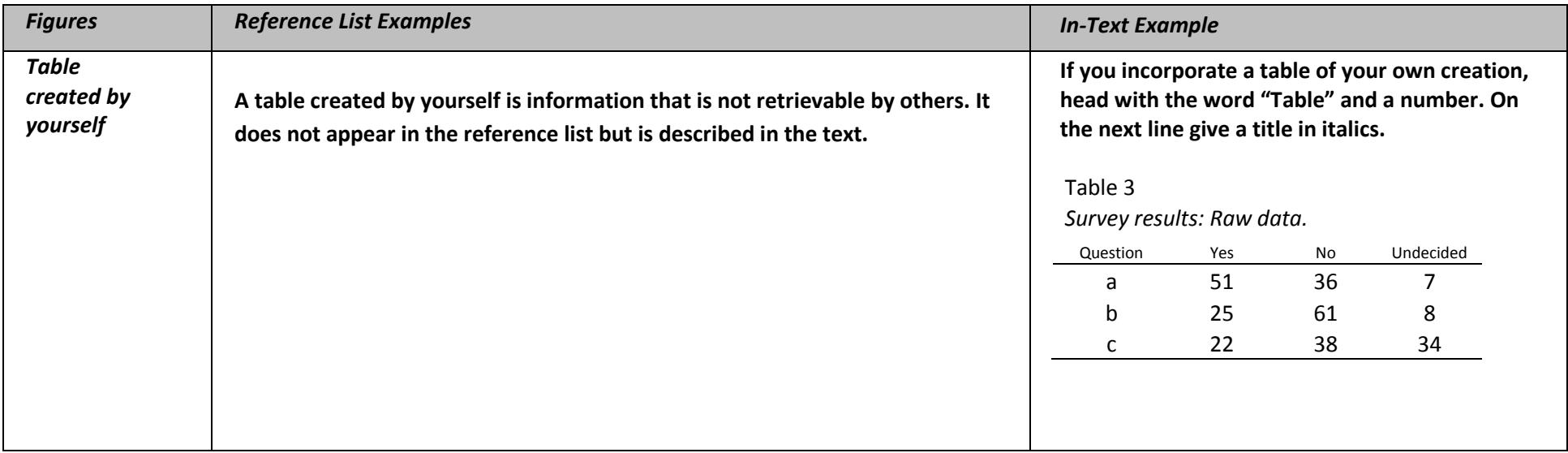

**NB:** Graduate Diploma and Postgraduate students are expected to include a full reference in figure captions and table notes. Refer to the APA 6th edition manual, pages 128-160.

### <span id="page-31-0"></span>**Figure (image, graph, chart, map, diagram, photograph, or painting) – Examples**

Beneath the figure, label with the italicised word "*Figure*" and a number. Include a caption (which serves as the title), explanatory notes if required, and the citation. Note the use of brackets and the word "from". Where figures have been adapted, replace "from" with "adapted from".

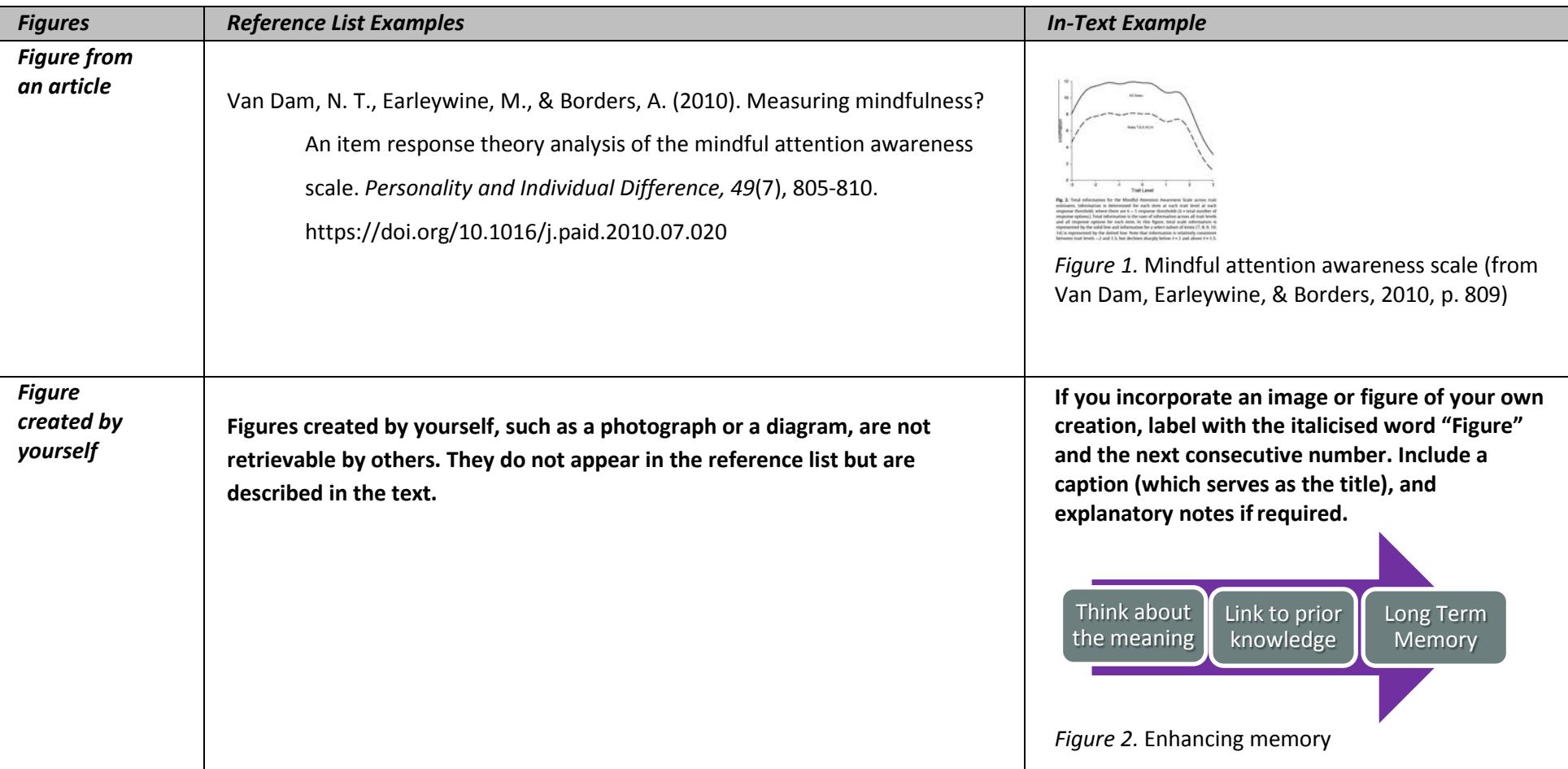

If a figure or image list is required for your course, seek advice from your tutor as to how they would like this presented.

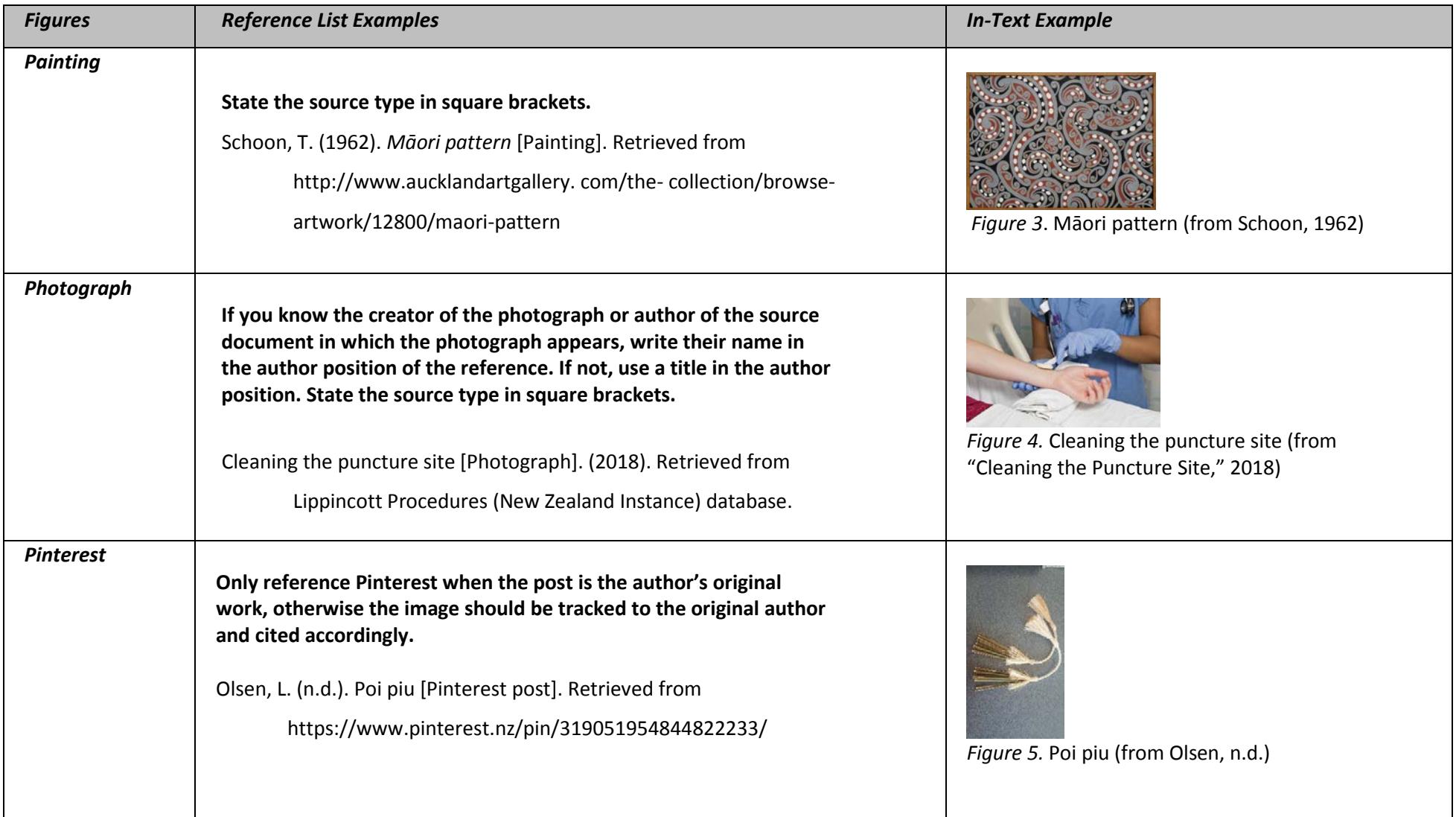

**NB:** Graduate Diploma and Postgraduate students are expected to include a full reference in figure captions and table notes. Refer to the APA 6th edition manual, pages 128-160.

### <span id="page-33-0"></span>**Reference Work – Examples**

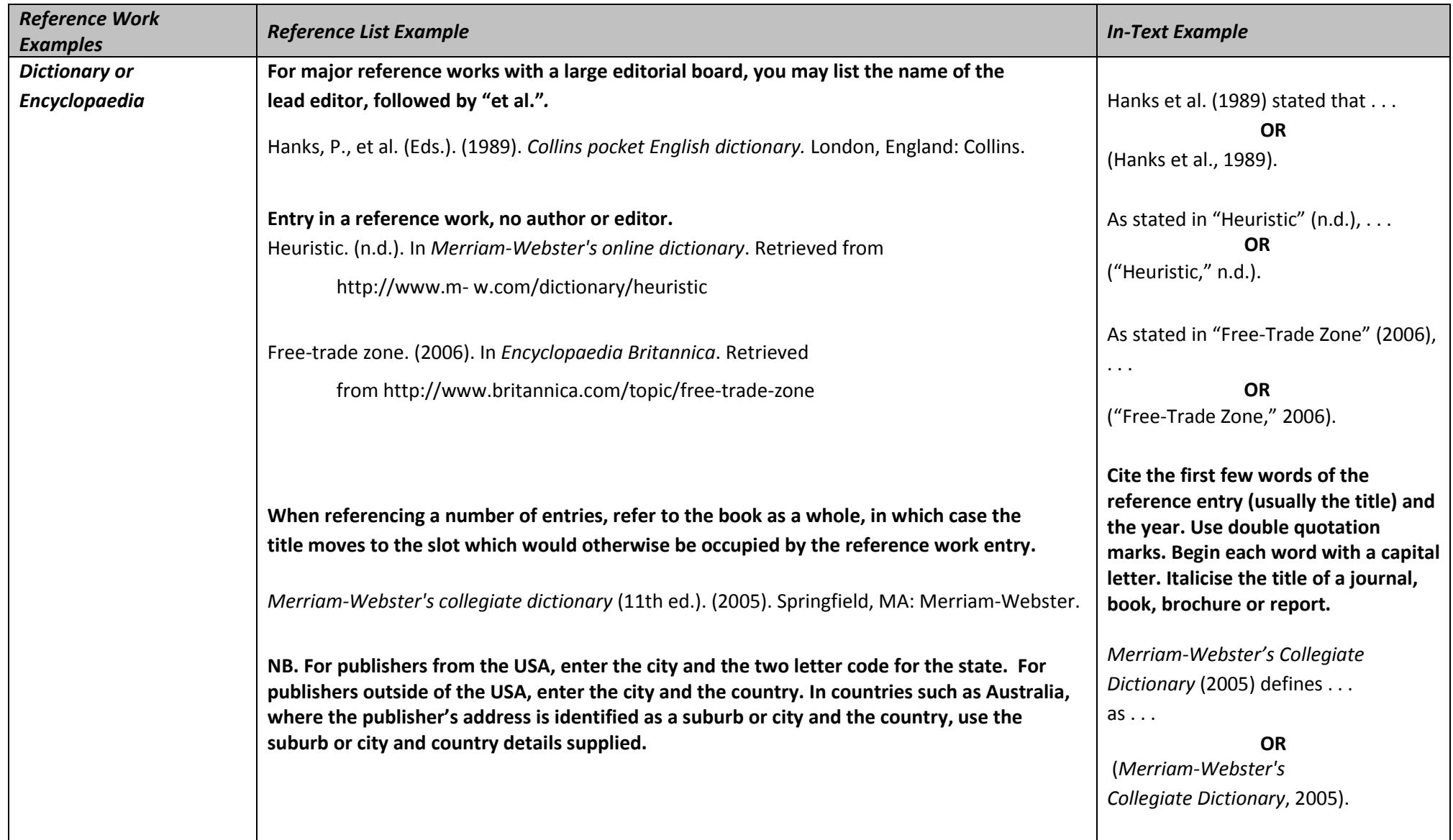

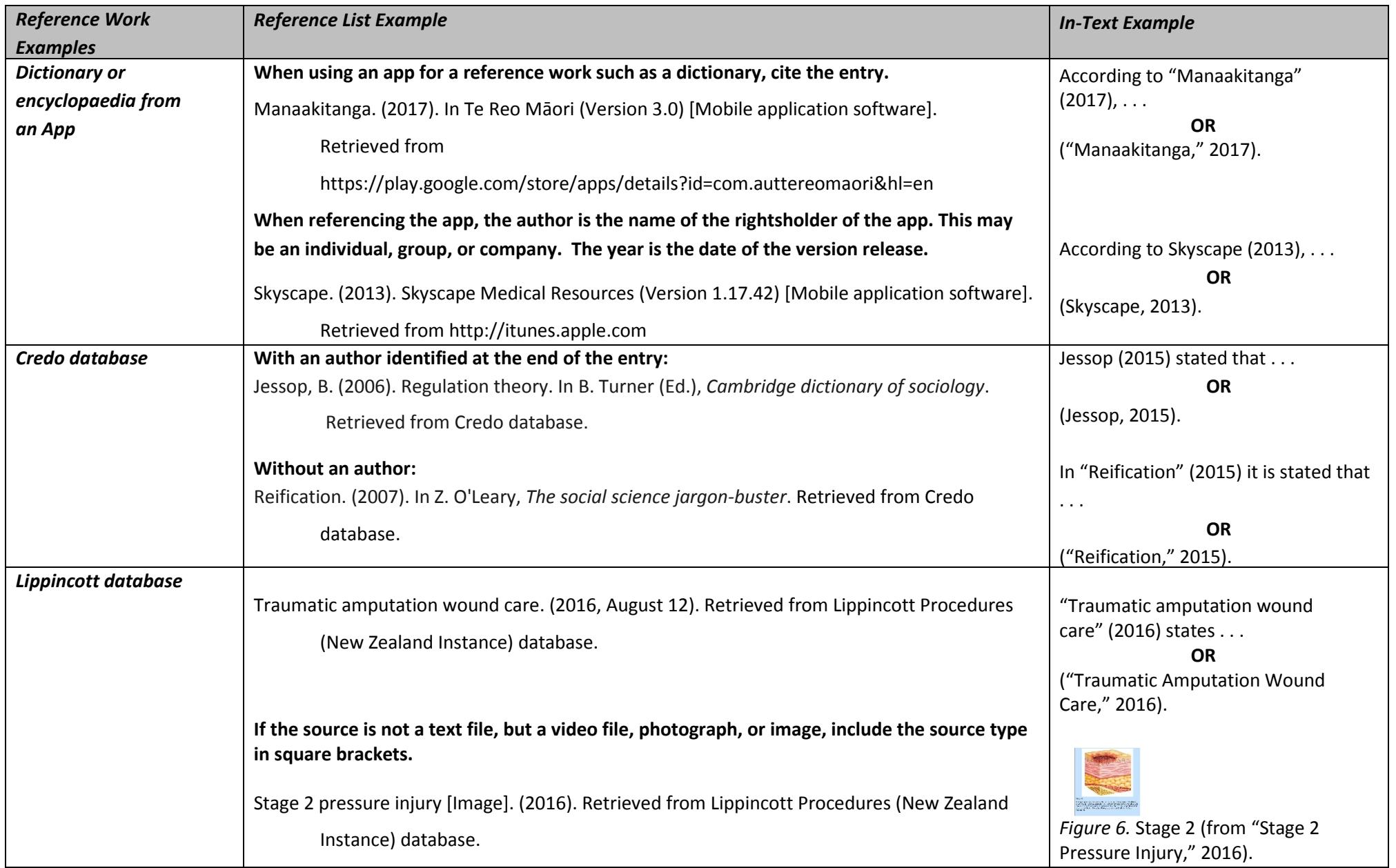

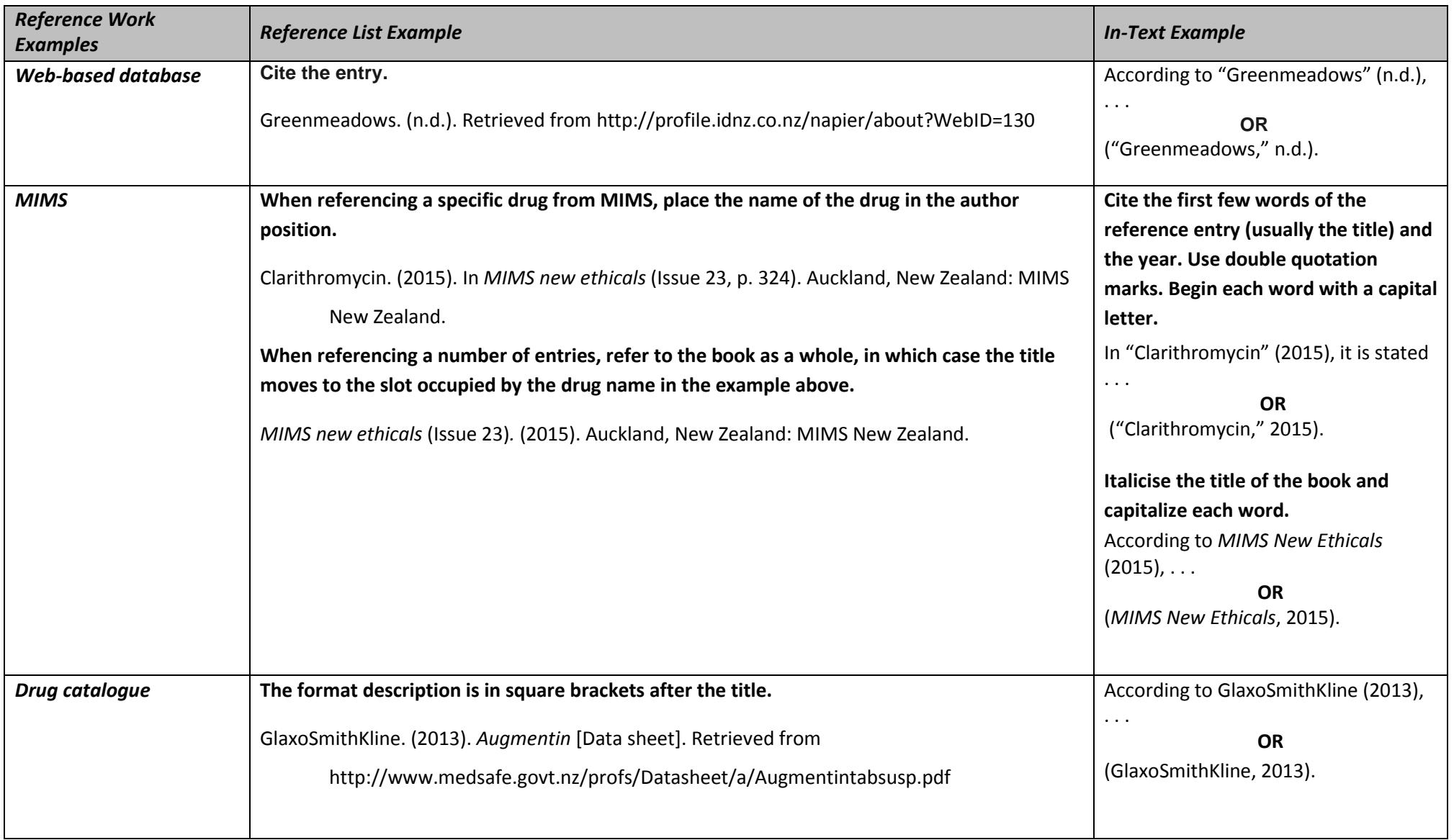

### <span id="page-36-0"></span>**Other Sources – Examples**

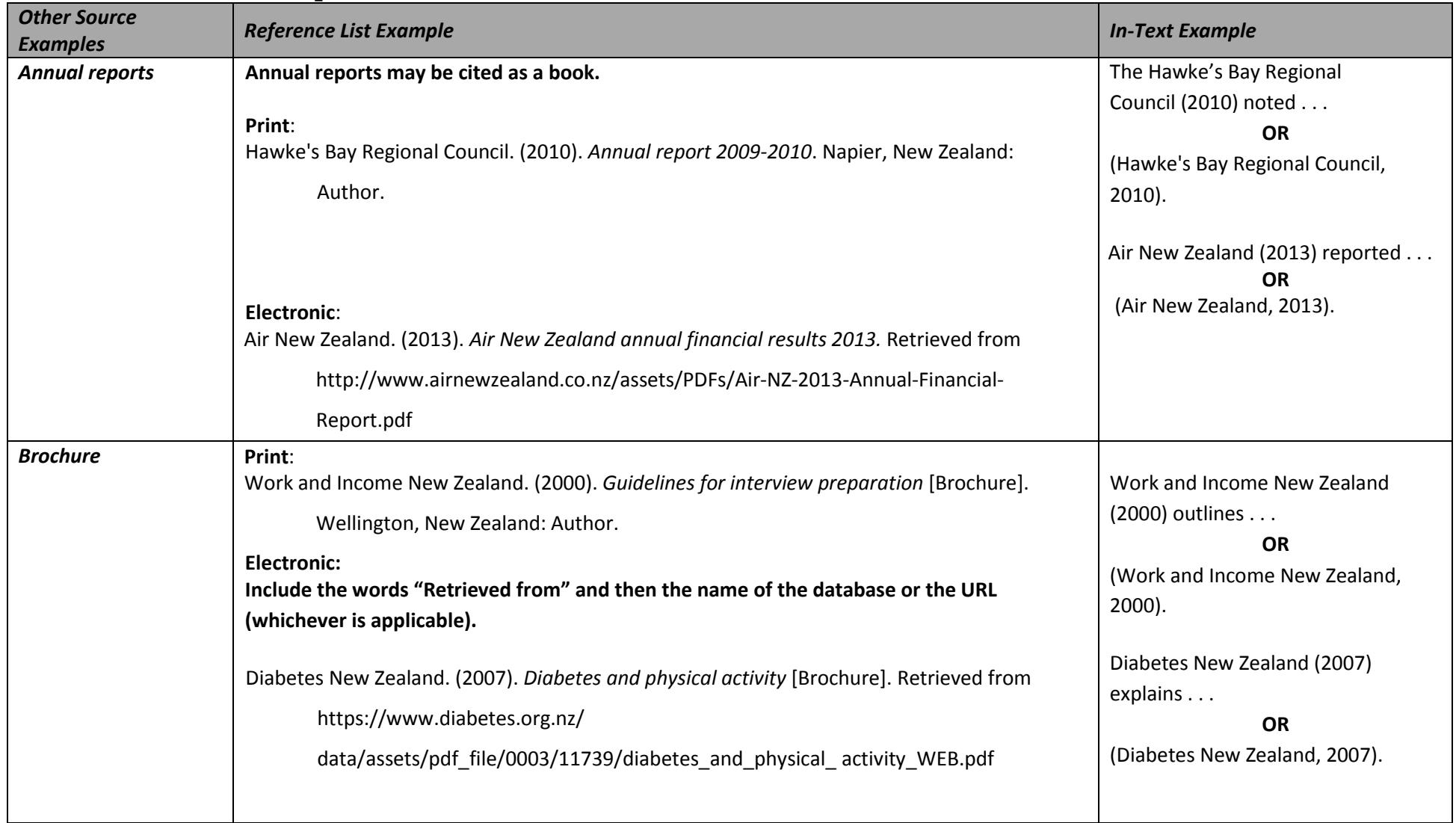

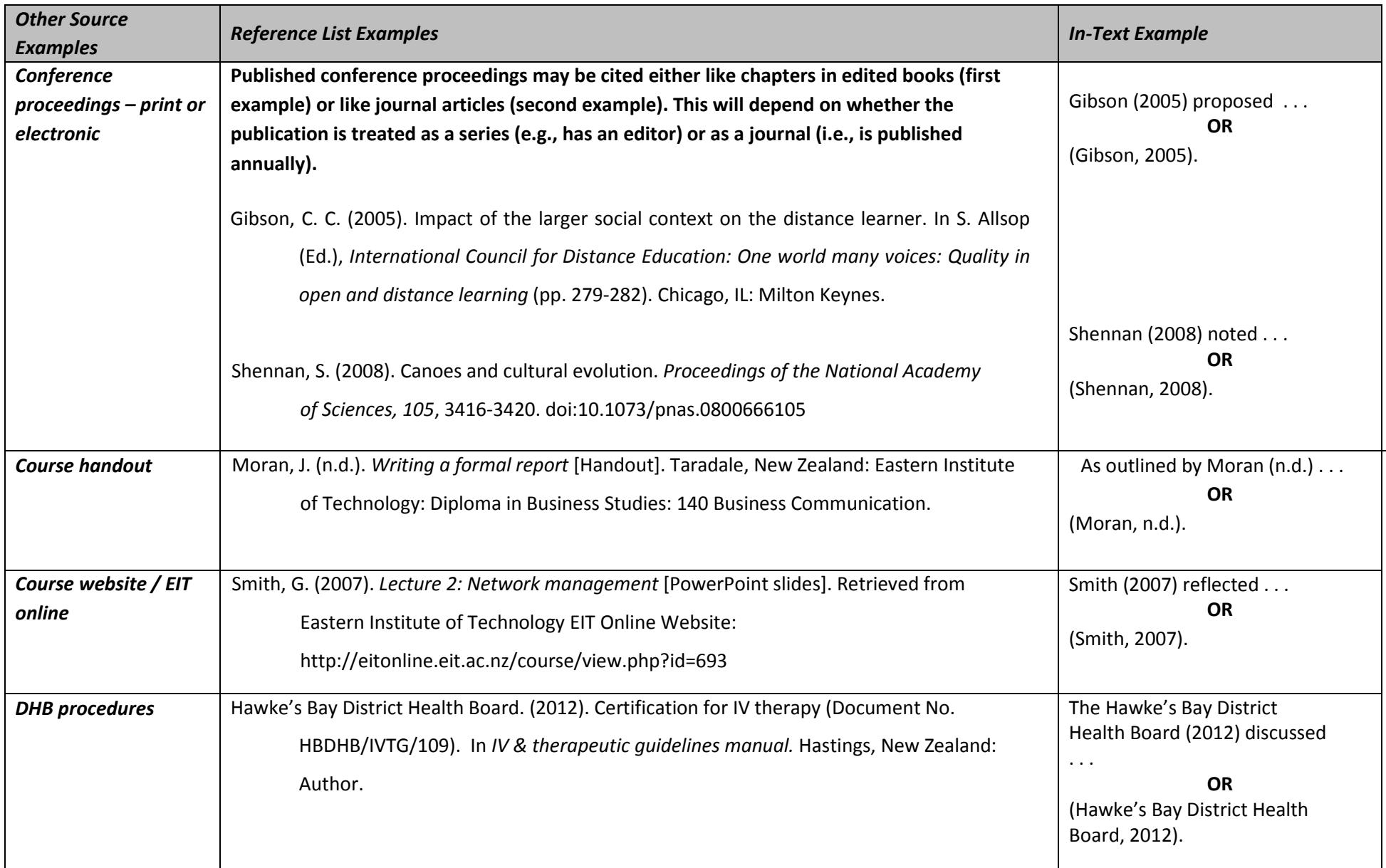

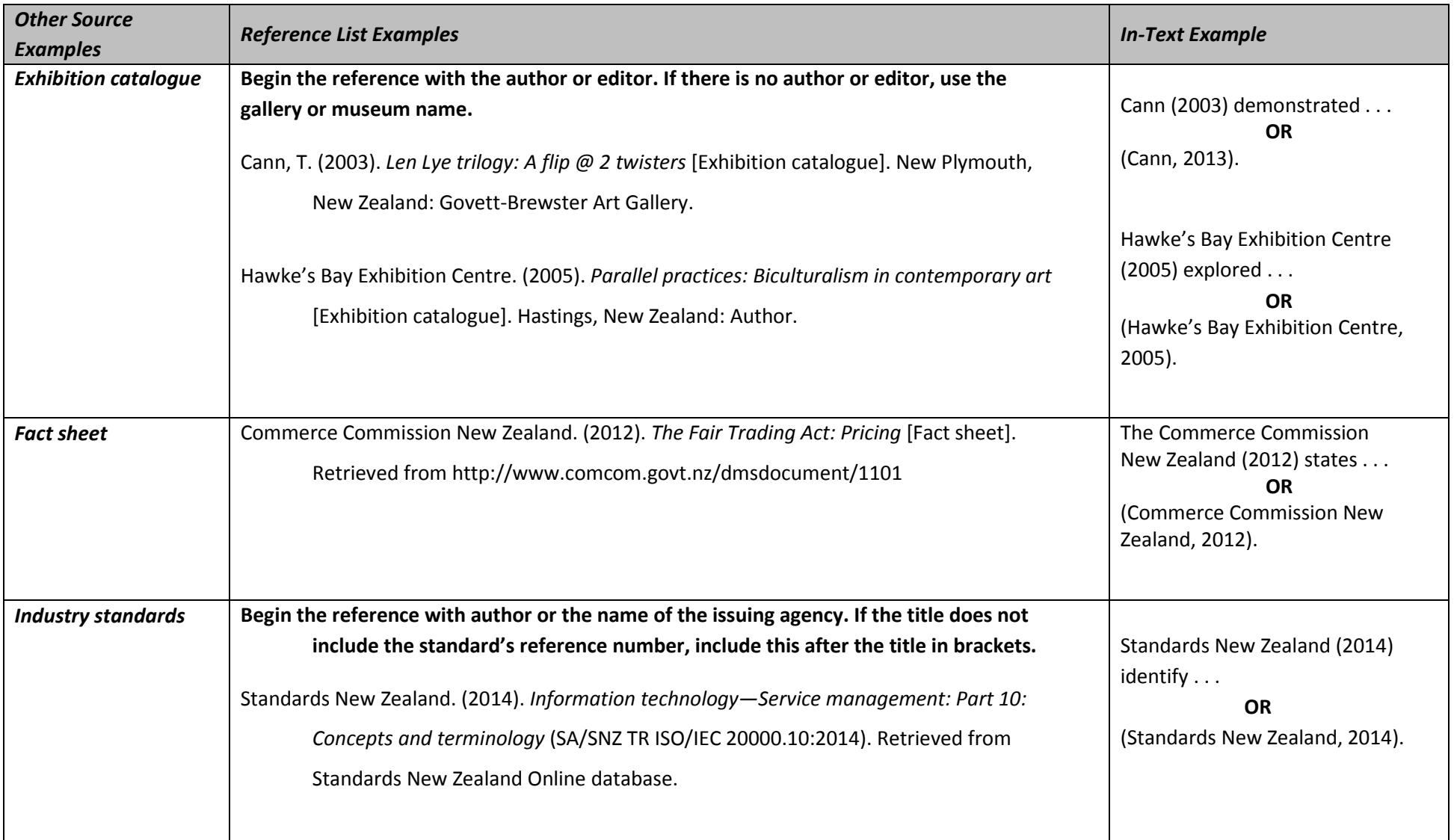

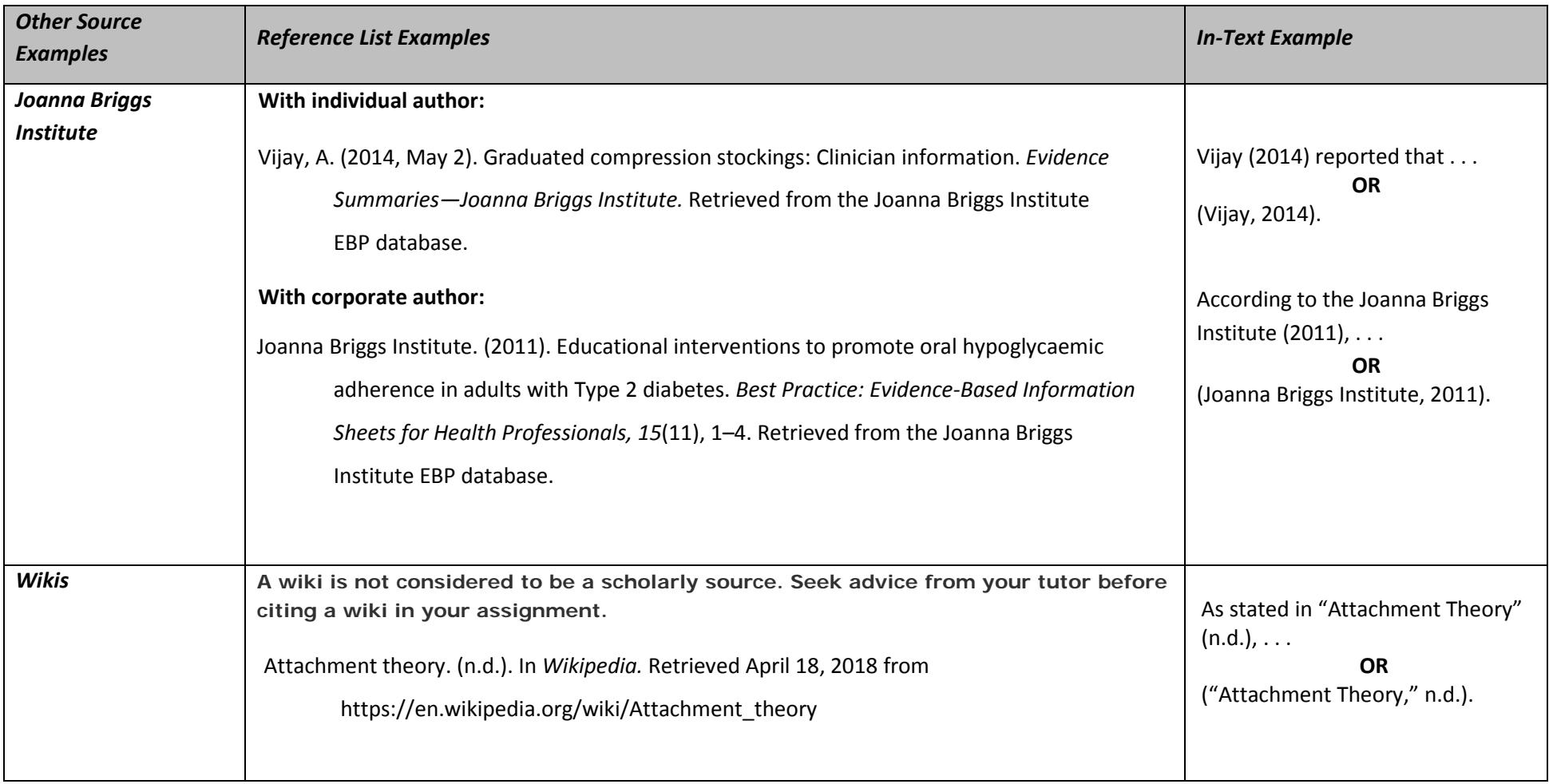

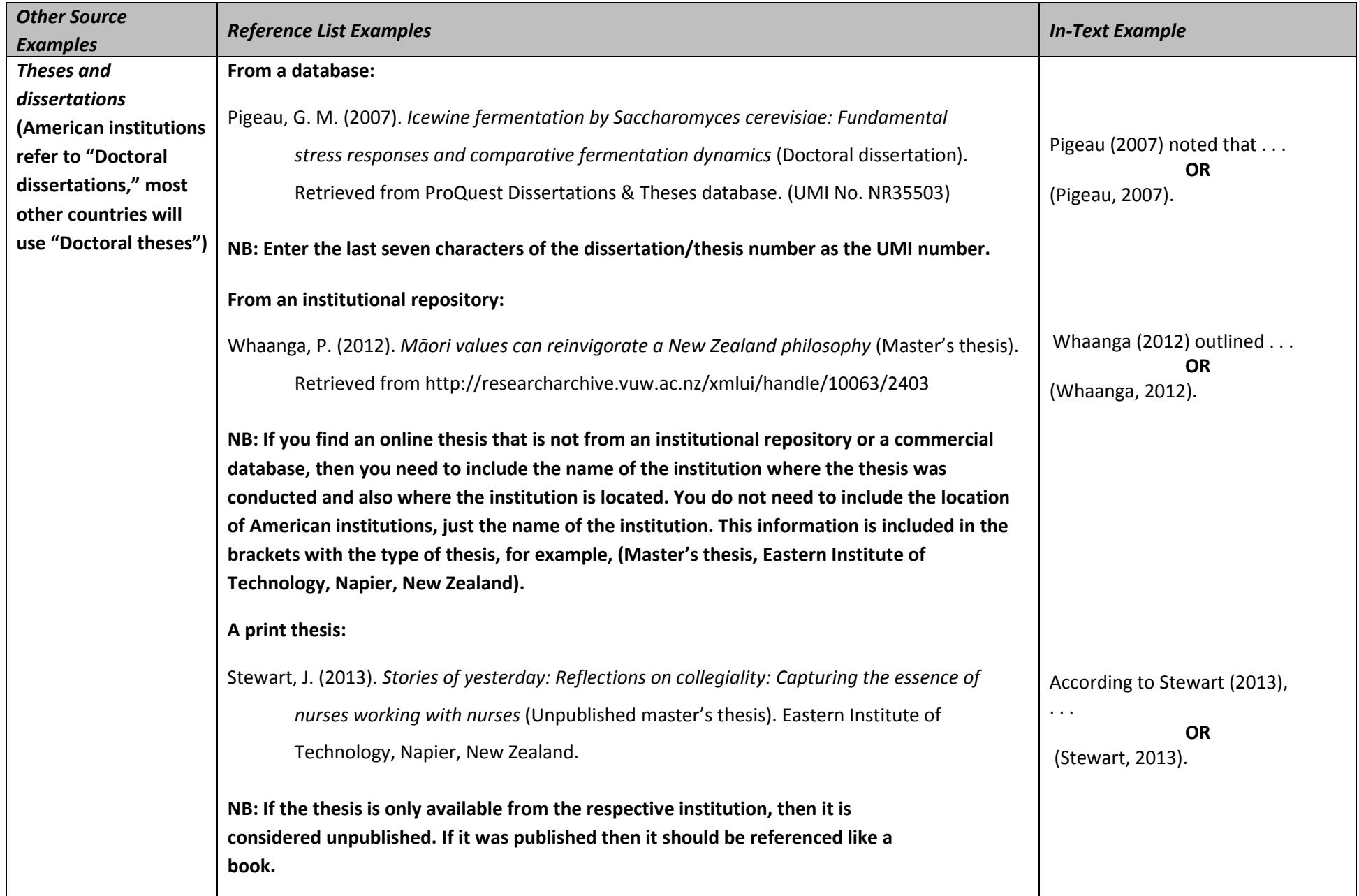

#### <span id="page-41-0"></span>**Legal Material – Reference Elements**

#### 3. Title

- Give complete title of the Act, which includes the year
- As year is part of the title, a publication date in brackets is not required

• Full stop

#### 4. Retrieval information

- Include the date you retrieved the information as there may have been changes to the Act resulting from Amendments.
- Date format is month, day, year
- State the retrieval information. This might be a website, a database, or a book that contains a compilation of legislation. This example shows a website

Companies Act 1993. Retrieved May 10, 2012, from http://

www.legislation.govt.nz/act/public/1993/0105/latest/DLM319570.html

**NB:** For legislation, the reference elements of author and publication year are irrelevant.

The guidelines given here are based on a combination of APA style, which draws on the Harvard Law Review's uniform system of citation for legal materials, and some general conventions for New Zealand as described in the following publication:

McLay, G., Murray, C., & Orpin, J. (2011). *New Zealand law style guide* (2nd ed.). Retrieved from<http://www.lawfoundation.org.nz/style-guide/>

## <span id="page-42-0"></span>**Legal Material – Examples**

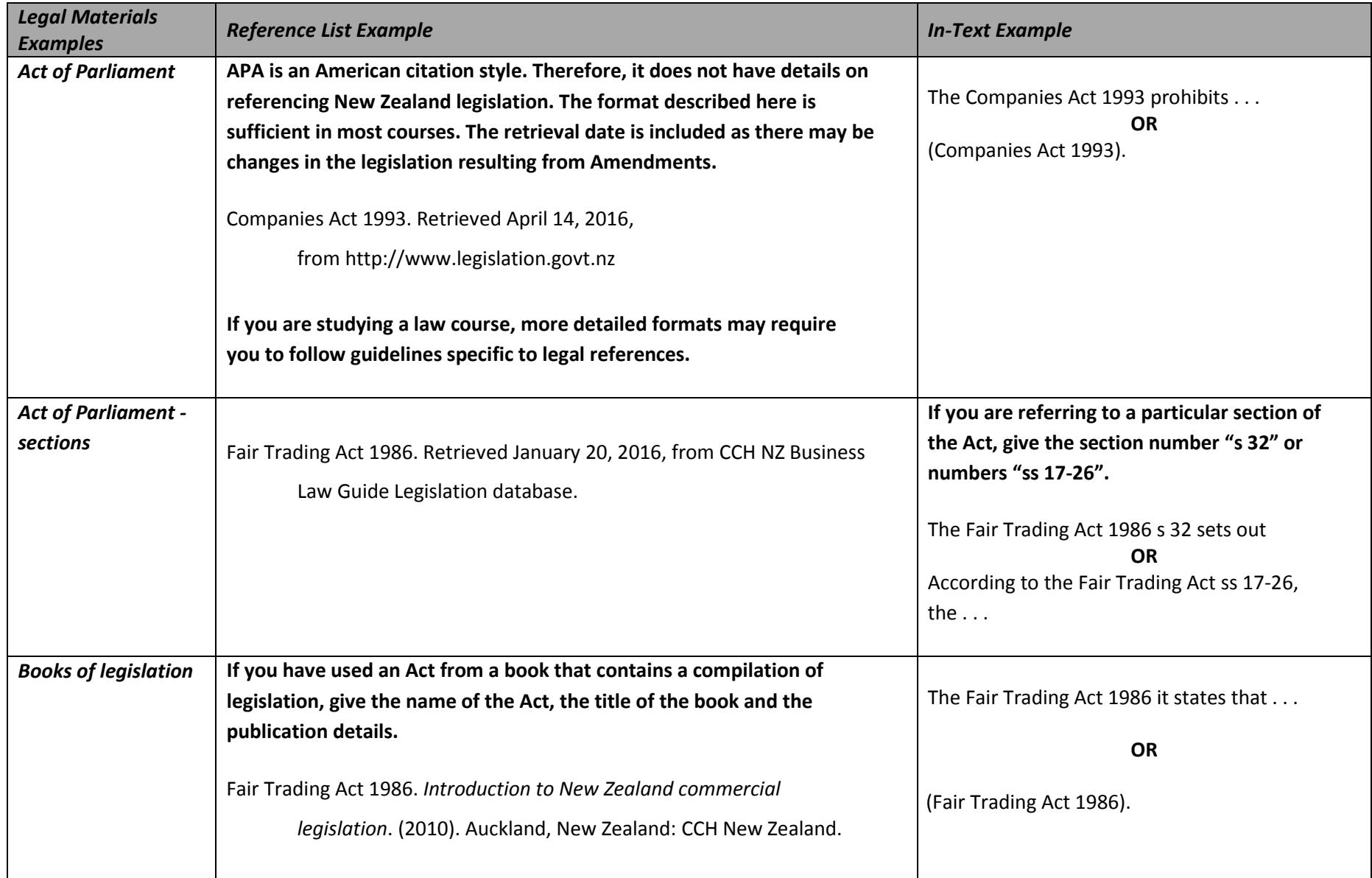

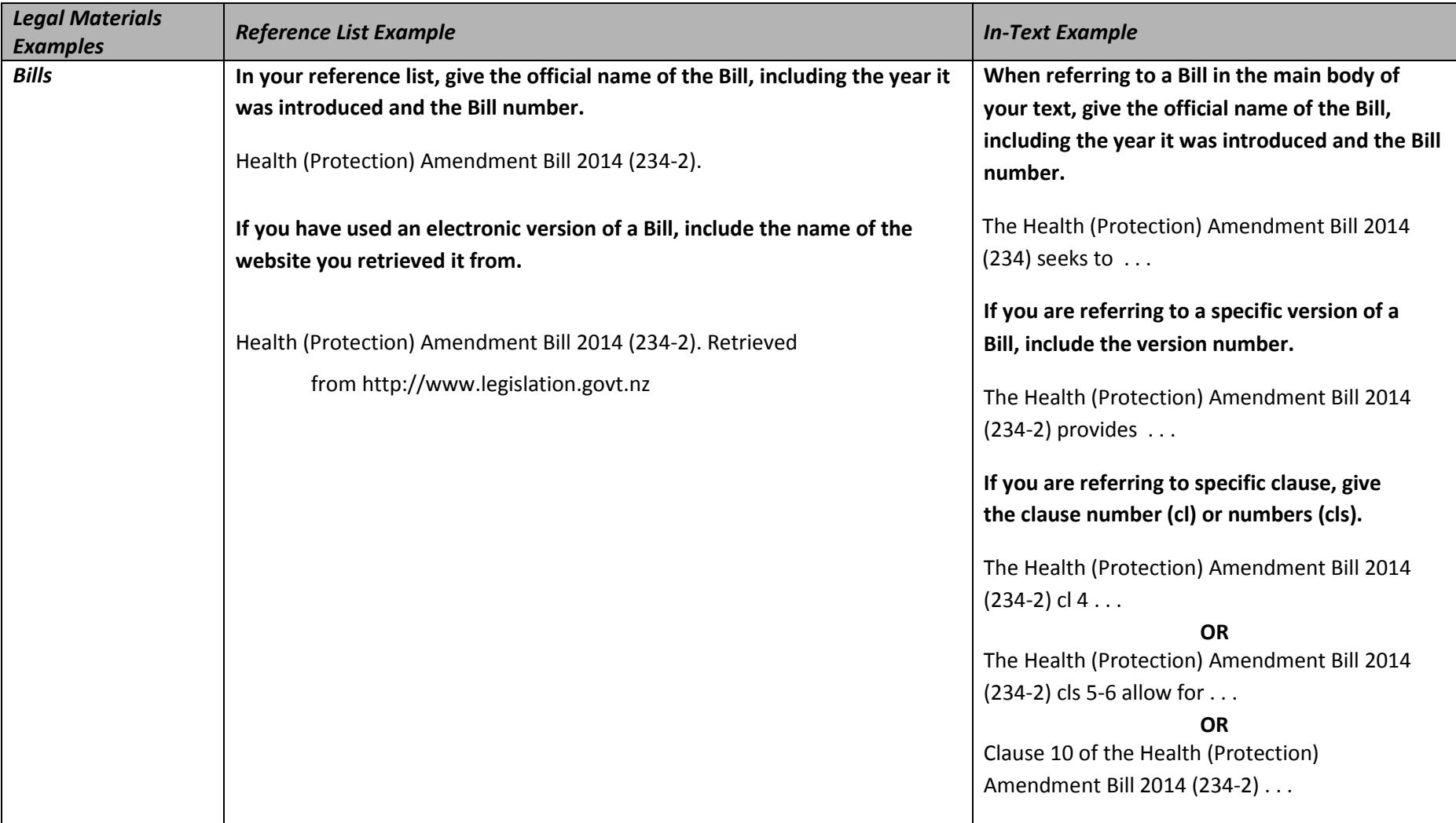

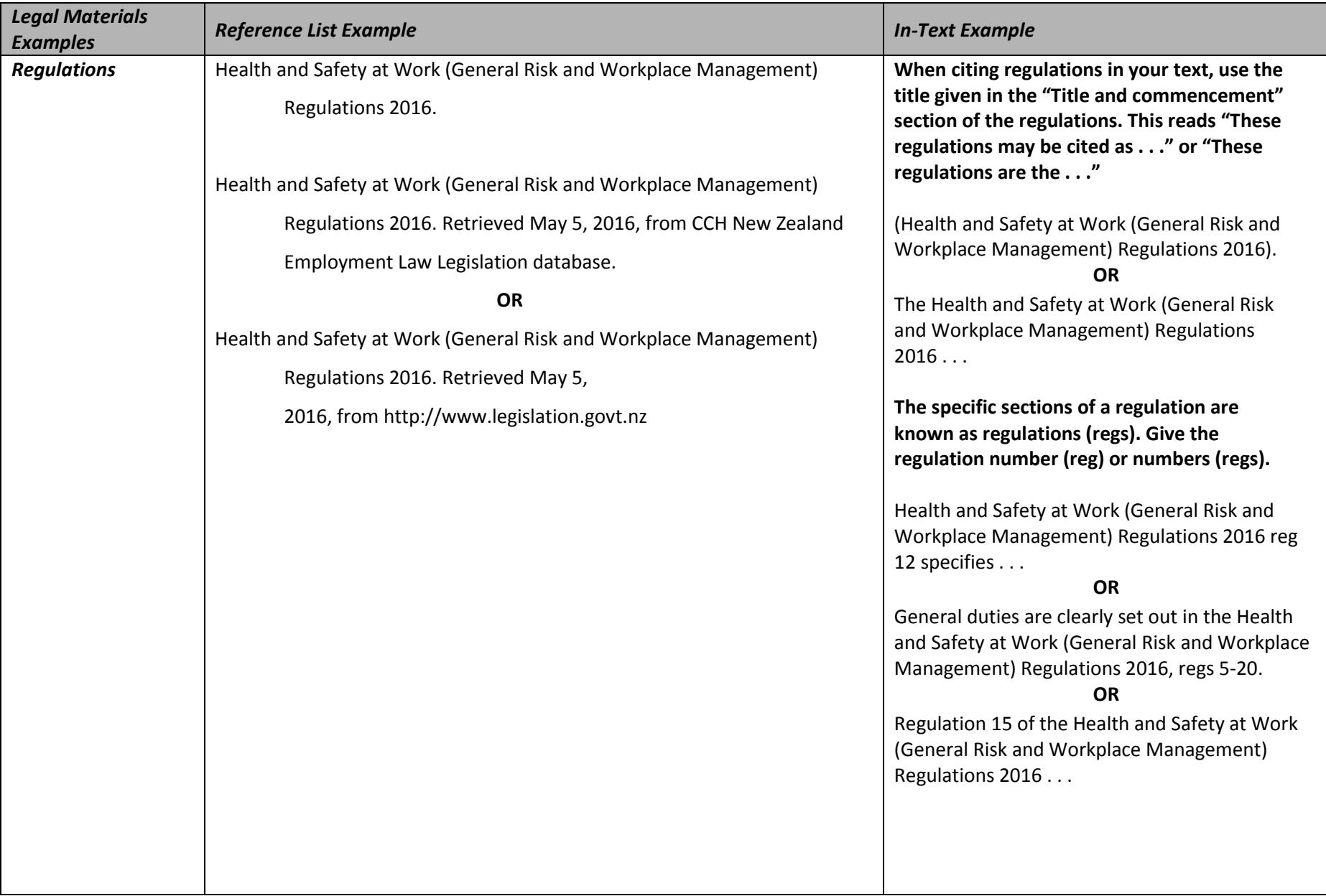

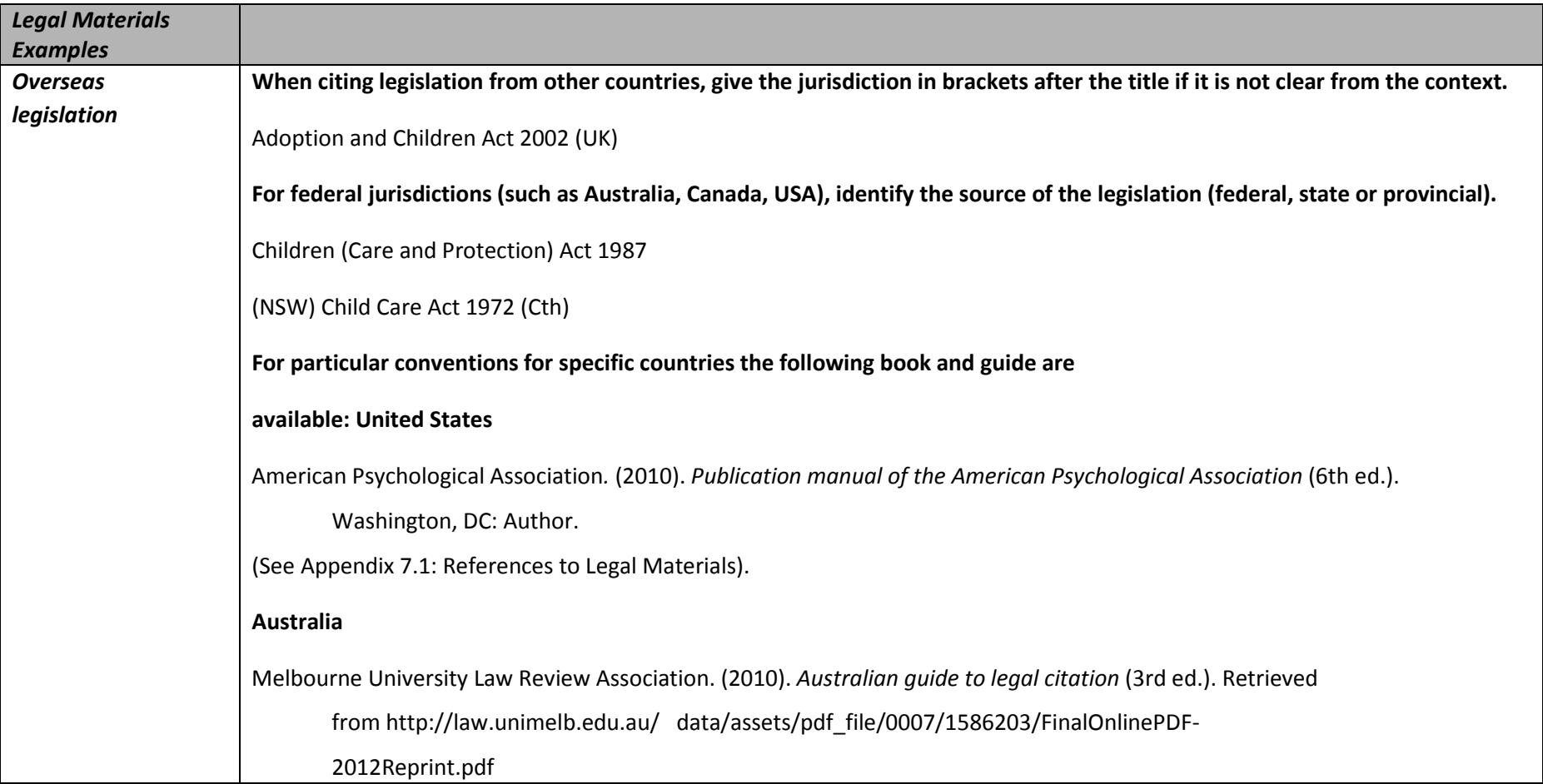

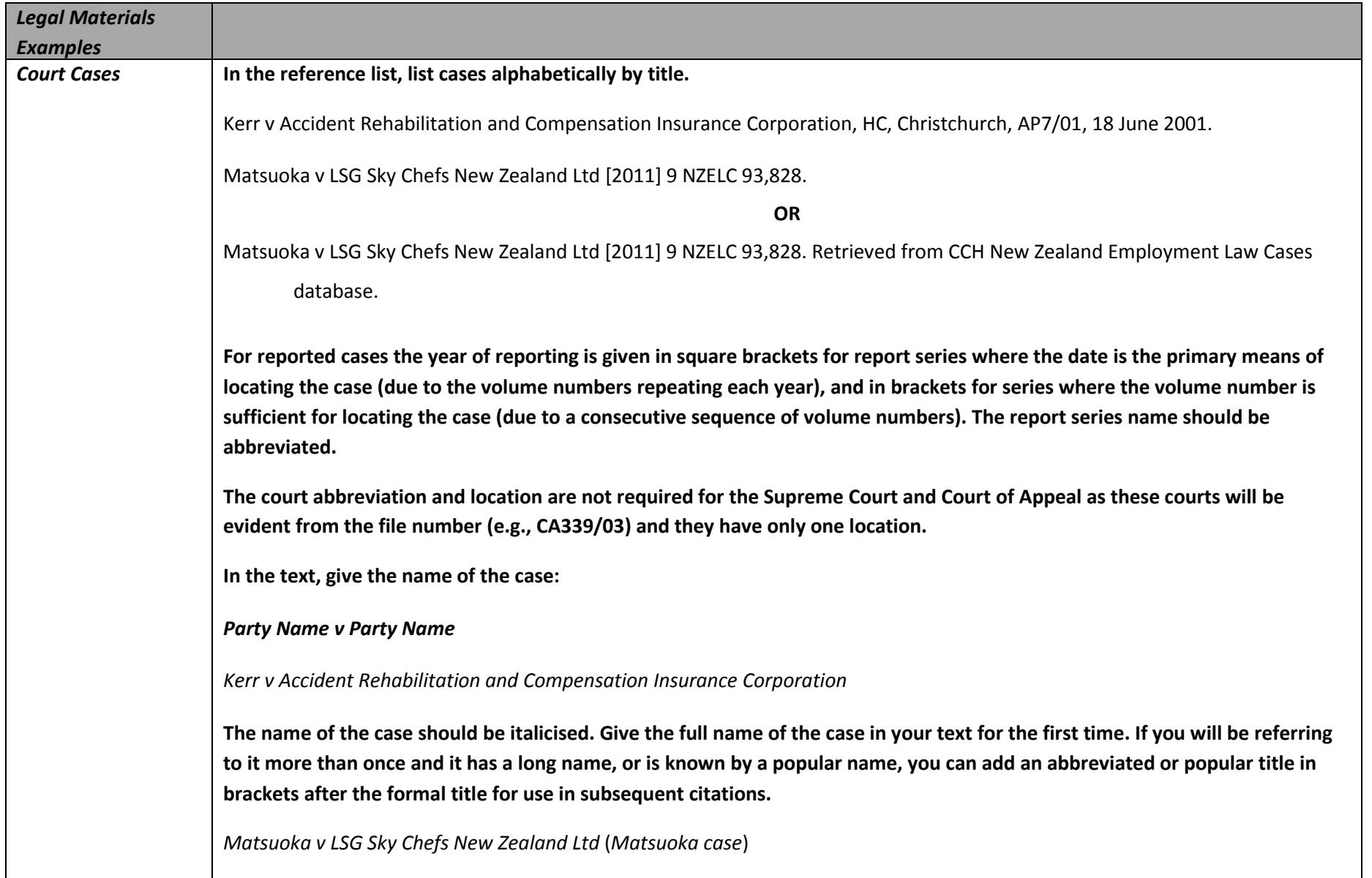

#### References

- American Psychological Association. (2012). *APA style guide to electronic references* (6th ed.). Retrieved from Ebook Central database. American Psychological Associaton. (2010). *Publication manual of the American Psychological Association* (6th ed.). Washington, DC: Author.
- Chuck. (2009, November 10). The generic reference [Blog comment]. Retrieved from<http://blog.apastyle.org/apastyle/2009/11/the-generic-reference.html> CrossRef. (2013). CrossRef DOI display guidelines. Retrieved from [http://www.crossref.org/02publishers/doi\\_display\\_guidelines.html](http://www.crossref.org/02publishers/doi_display_guidelines.html)
- Hume-Pratuch, J. (2012, September 27). How to cite course packs, custom textbooks, and other classroom compendiums [Blog post]. Retrieved from <http://blog.apastyle.org/apastyle/2012/09/how-to-cite-course-packs.html>
- Lee, C. (2012, August 29). Re: A DOI primer [Blog comment]. Retrieved from<http://blog.apastyle.org/apastyle/2009/09/a-doi-primer.html#comment->6a01157041f4e3970b017744678159970d
- Lee, C. (2013, March 1). How to cite a mobile app [Blog post]. Retrieved fro[m http://blog.apastyle.org/apastyle/2013/03/how-to-cite-a-mobile-app.html](http://blog.apastyle.org/apastyle/2013/03/how-to-cite-a-mobile-app.html)
- Lee, C. (2017, February 27). What's in a name? Authors with the same surname [Blog post]. Retrieved from http://blog.apastyle.org/apastyle/2018/02/whats-ina-name-authors-with-the-same-surname.html
- McAdoo, T. (2015, August 29). How to cite a class in APA style [Blog comment]. Retrieved from http://blog.apastyle.org/apastyle/2012/11/how-to-cite-a-classin-apa-style.html
- McAdoo, T. (2016a, April 7). How to cite a blog comment in APA Style [Blog post]. Retrieved from [http://blog.apastyle.org/apastyle/2016/04/how-to-cite-a](http://blog.apastyle.org/apastyle/2016/04/how-to-cite-a-)blog-comment-in-apa-style.html
- McAdoo, T. (2016b, April 5). How to cite a blog post in APA Style [Blog post]. Retrieved fro[m http://blog.apastyle.org/apastyle/2016/04/how-to-cite-a-blog](http://blog.apastyle.org/apastyle/2016/04/how-to-cite-a-blog-)post-in-apa-style.html
- McAdoo, T. (2016c, February 23). How to cite a TED Talk in APA Style [Blog post]. Retrieved fro[m http://blog.apastyle.org/apastyle/2016/02/how-to-cite-a-](http://blog.apastyle.org/apastyle/2016/02/how-to-cite-a-) tedtalk-in-apa-style.html
- McAdoo, T. (2017, March 1). DOI display guidelines update (March 2017) [Blog post]. Retrieved fro[m http://blog.apastyle.org/apastyle/2017/03/doi-](http://blog.apastyle.org/apastyle/2017/03/doi-) displayguidelines-update-march-2017.html
- McLay, G., Murray, C., & Orpin, J. (2011). *New Zealand law style guide* (2nd ed.). Retrieved from<http://www.lawfoundation.org.nz/style-guide/>
- Melbourne University Law Review Association. (2010). *Australian guide to legal citation* (3rd ed.). Retrieved fro[mhttp://law.unimelb.edu.au/](http://law.unimelb.edu.au/)  data/assets/pdf\_file/0007/1586203/FinalOnlinePDF-2012Reprint.pdf

## <span id="page-48-0"></span>**Appendix: U. S. State and Territory Abbreviations**

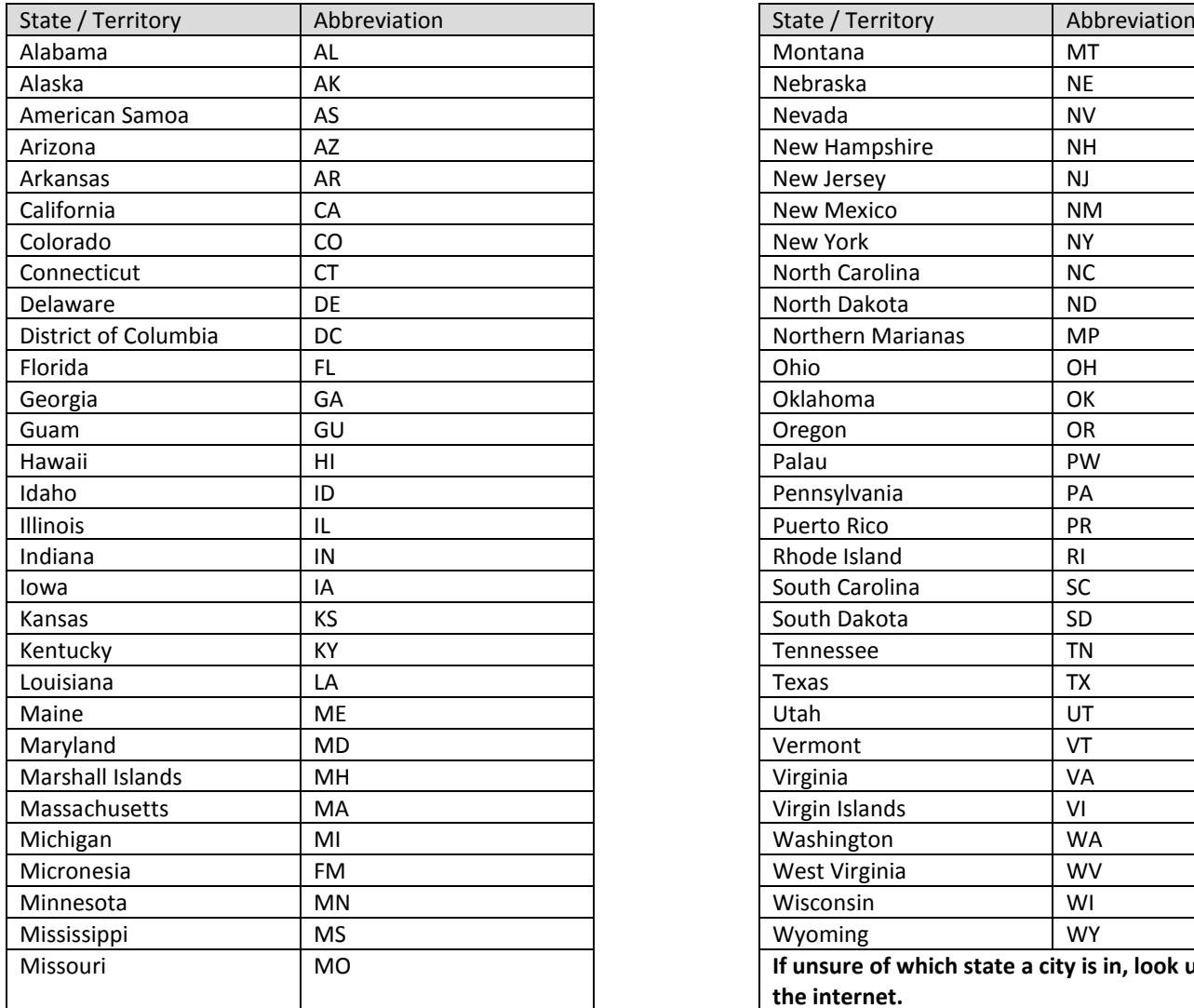

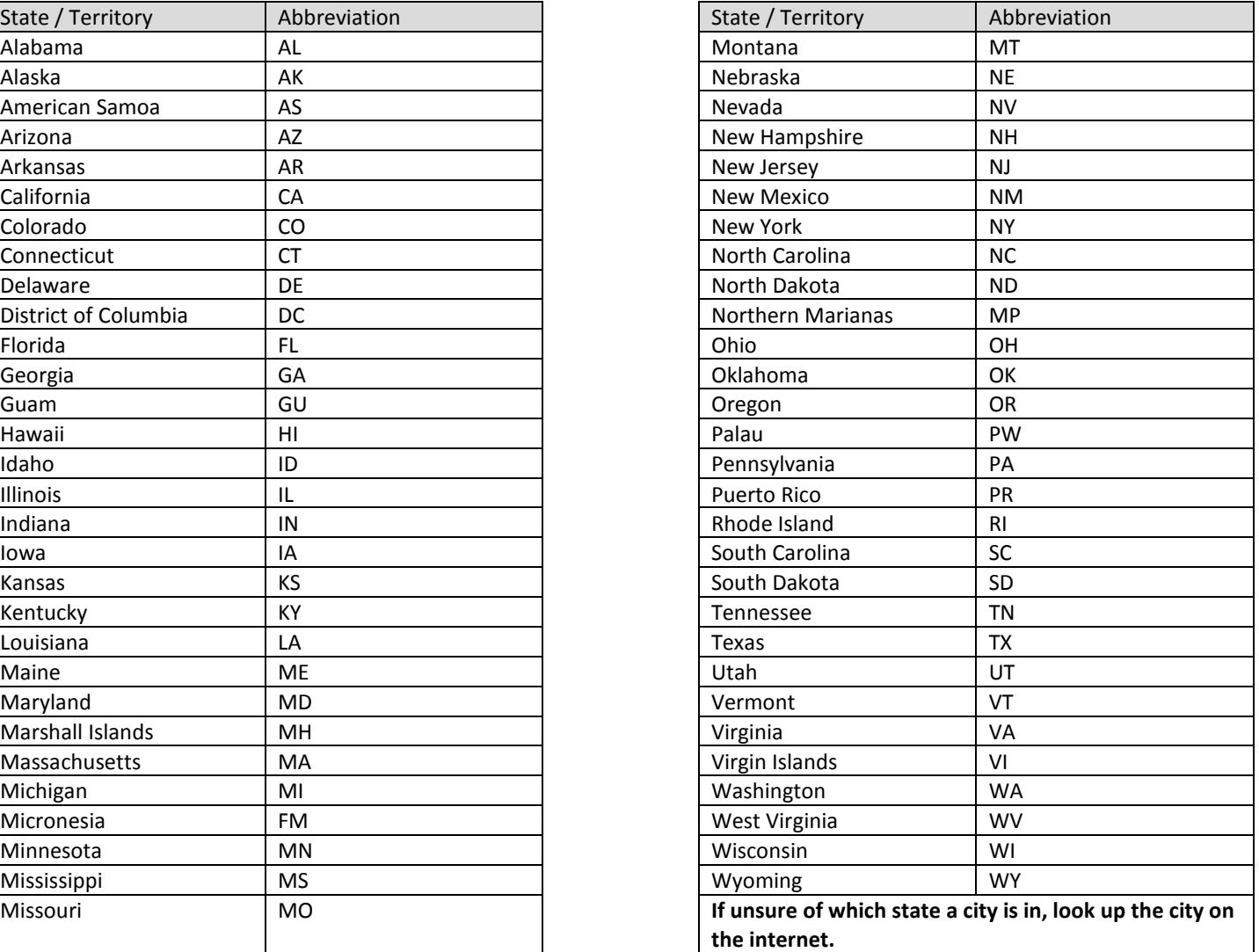

### <span id="page-49-0"></span>Index

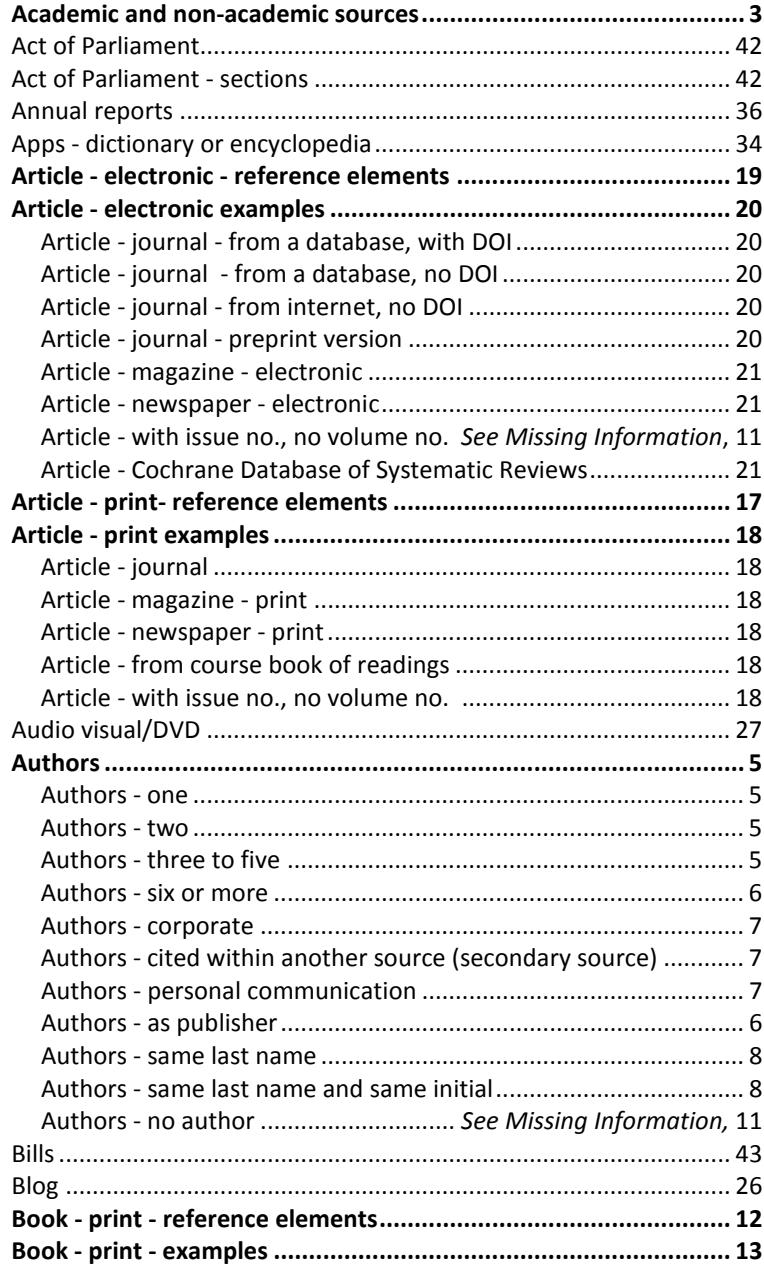

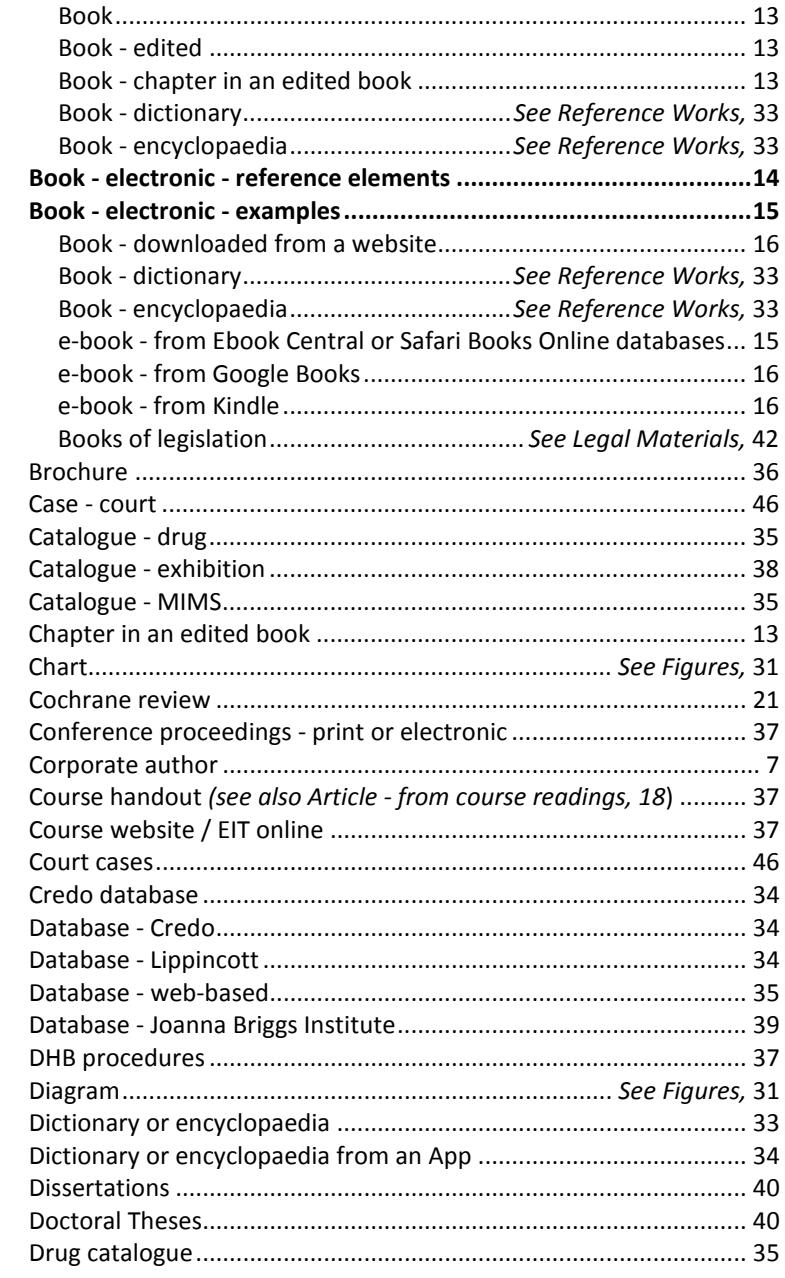

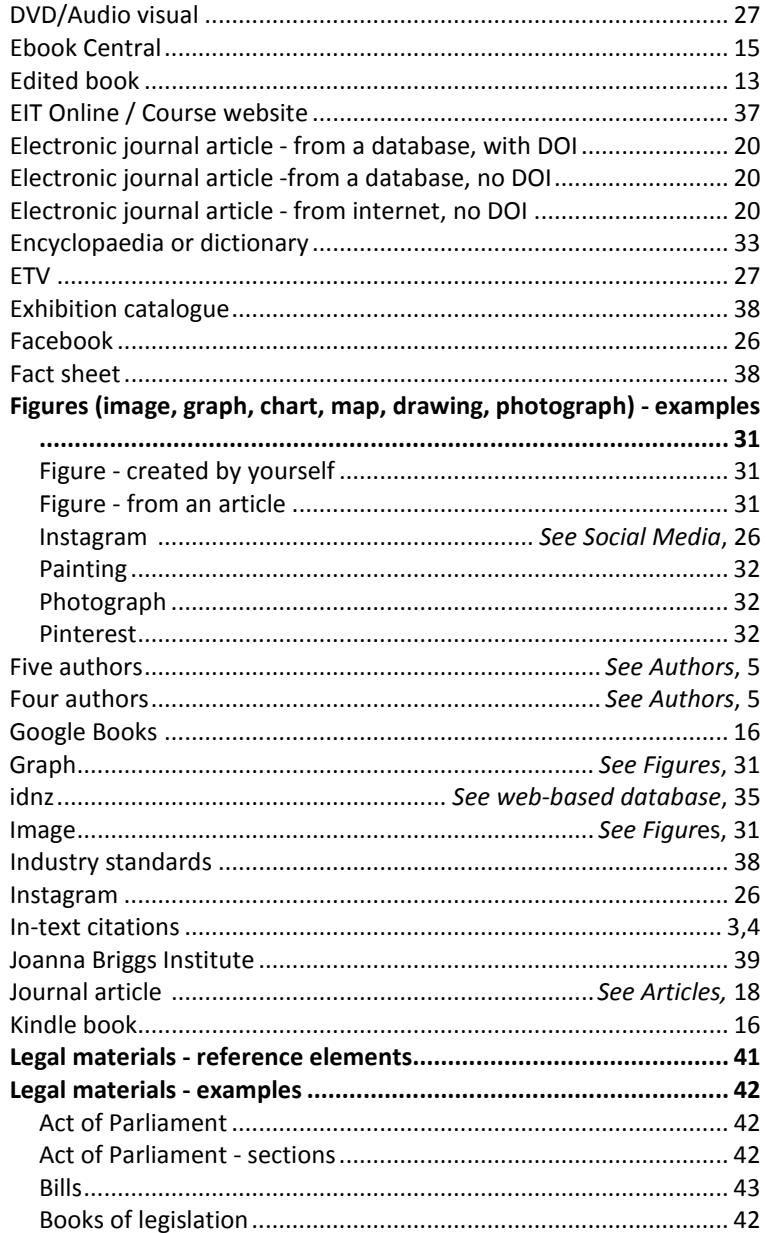

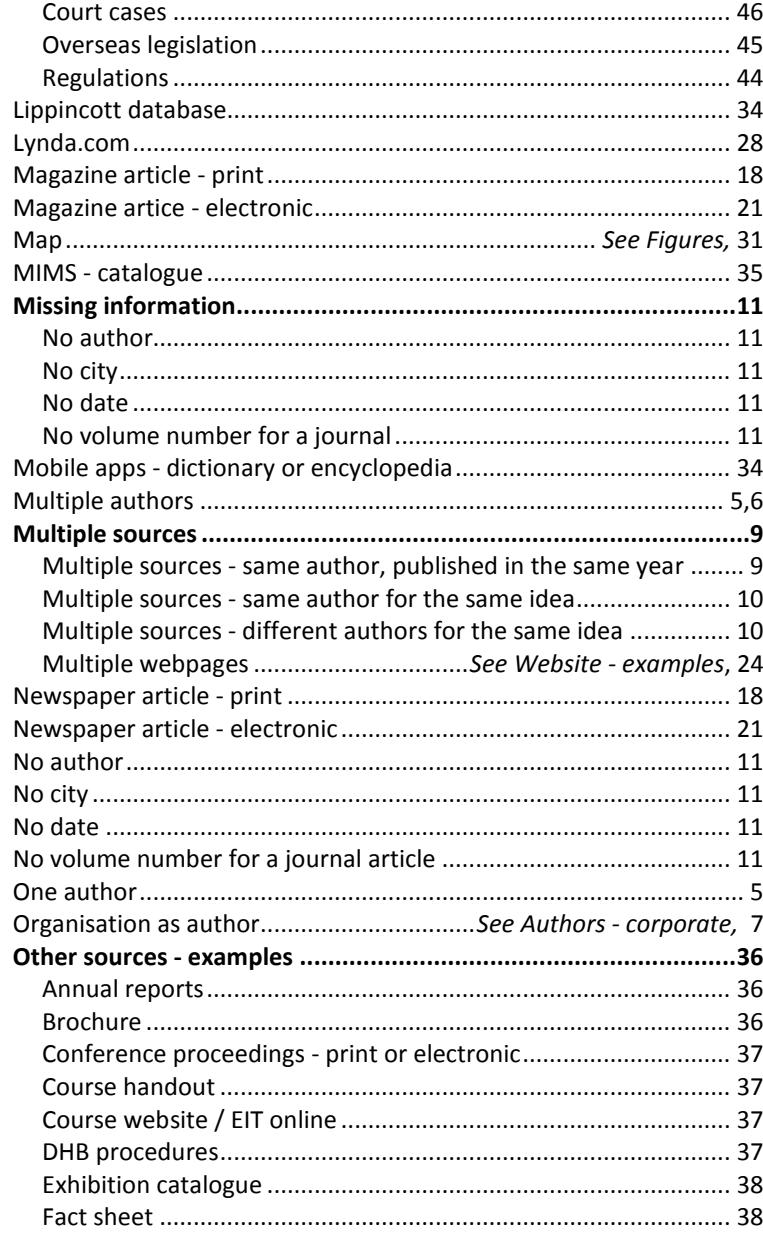

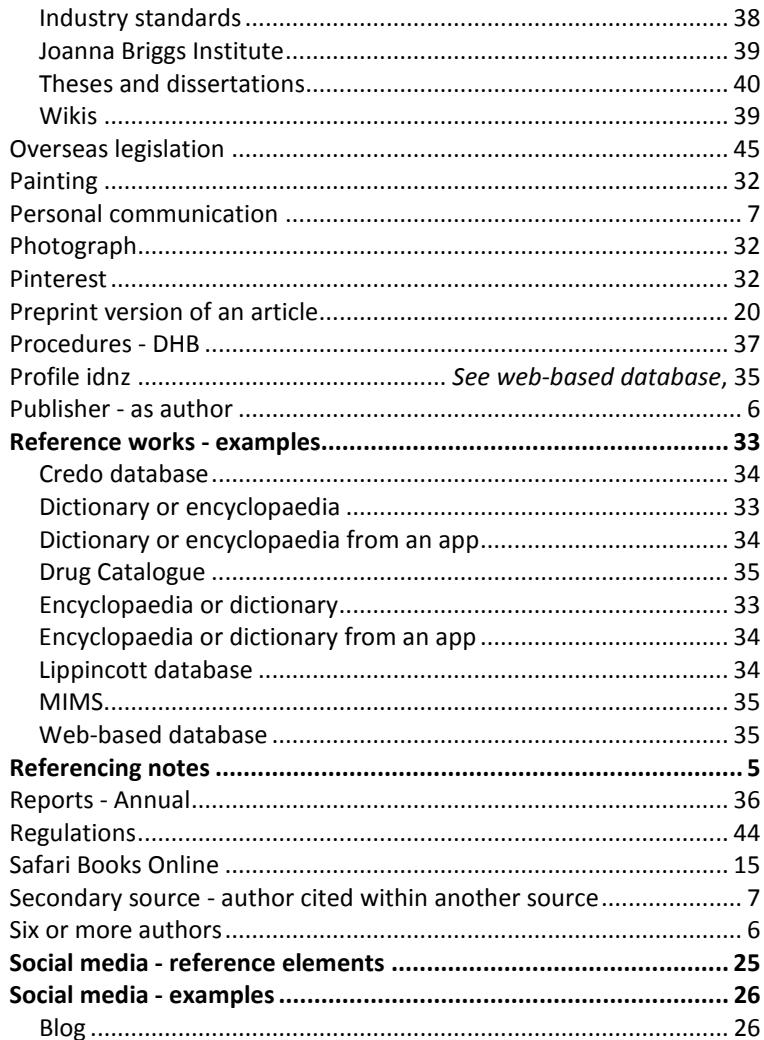

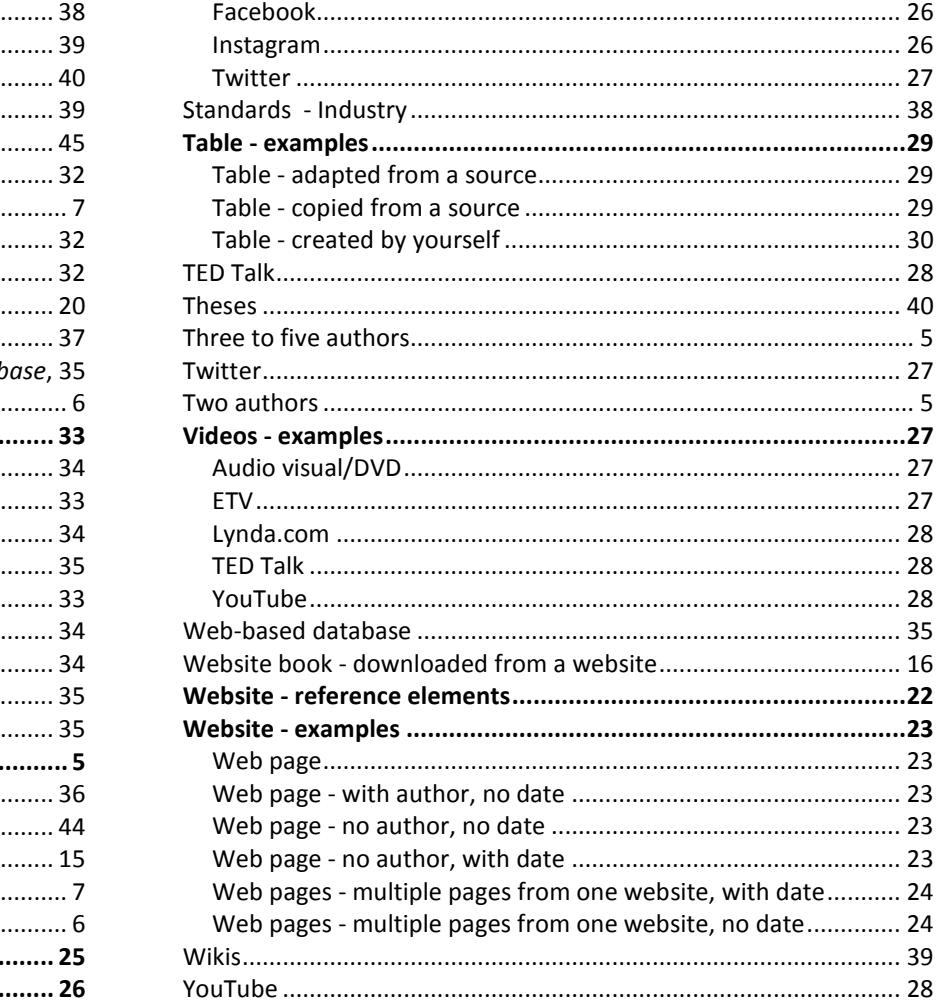